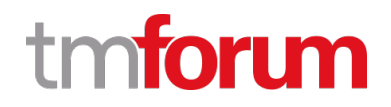

# **TM Forum Specification**

# **Service Qualification Management API User Guide**

**TMF645 Team Approved Date: 28-May-2020**

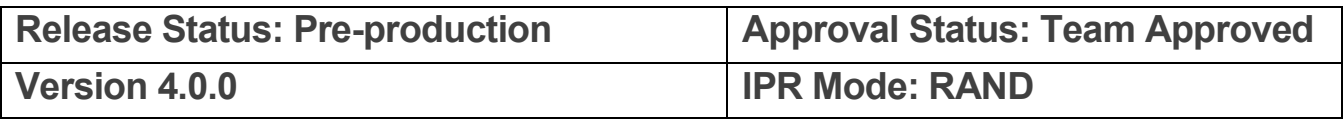

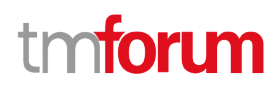

# <span id="page-1-0"></span>**NOTICE**

Copyright © TM Forum 2020. All Rights Reserved.

This document and translations of it may be copied and furnished to others, and derivative works that comment on or otherwise explain it or assist in its implementation may be prepared, copied, published, and distributed, in whole or in part, without restriction of any kind, provided that the above copyright notice and this section are included on all such copies and derivative works. However, this document itself may not be modified in any way, including by removing the copyright notice or references to TM FORUM, except as needed for the purpose of developing any document or deliverable produced by a TM FORUM Collaboration Project Team (in which case the rules applicable to copyrights, as set forth in th[e TM FORUM IPR Policy,](http://www.tmforum.org/IPRPolicy/11525/home.html) must be followed) or as required to translate it into languages other than English.

The limited permissions granted above are perpetual and will not be revoked by TM FORUM or its successors or assigns.

This document and the information contained herein is provided on an "AS IS" basis and TM FORUM DISCLAIMS ALL WARRANTIES, EXPRESS OR IMPLIED, INCLUDING BUT NOT LIMITED TO ANY WARRANTY THAT THE USE OF THE INFORMATION HEREIN WILL NOT INFRINGE ANY OWNERSHIP RIGHTS OR ANY IMPLIED WARRANTIES OF MERCHANTABILITY OR FITNESS FOR A PARTICULAR PURPOSE.

Direct inquiries to the TM Forum office:

4 Century Drive, Suite 100 Parsippany, NJ 07054, USA Tel No. +1 973 944 5100 Fax No. +1 973 998 7196 TM Forum Web Page: [www.tmforum.org](http://www.tmforum.org/)

# <span id="page-2-0"></span>**Table of Contents**

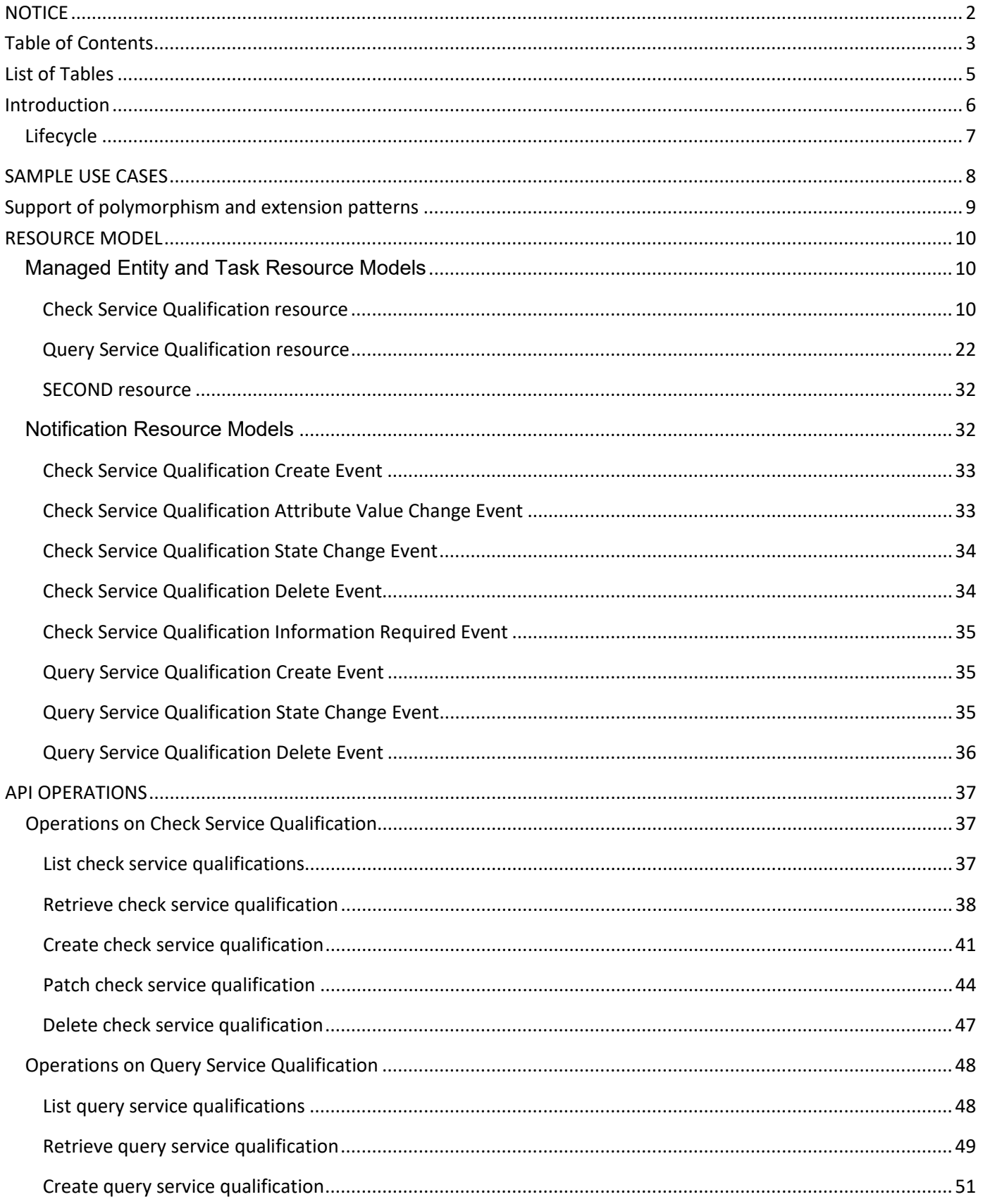

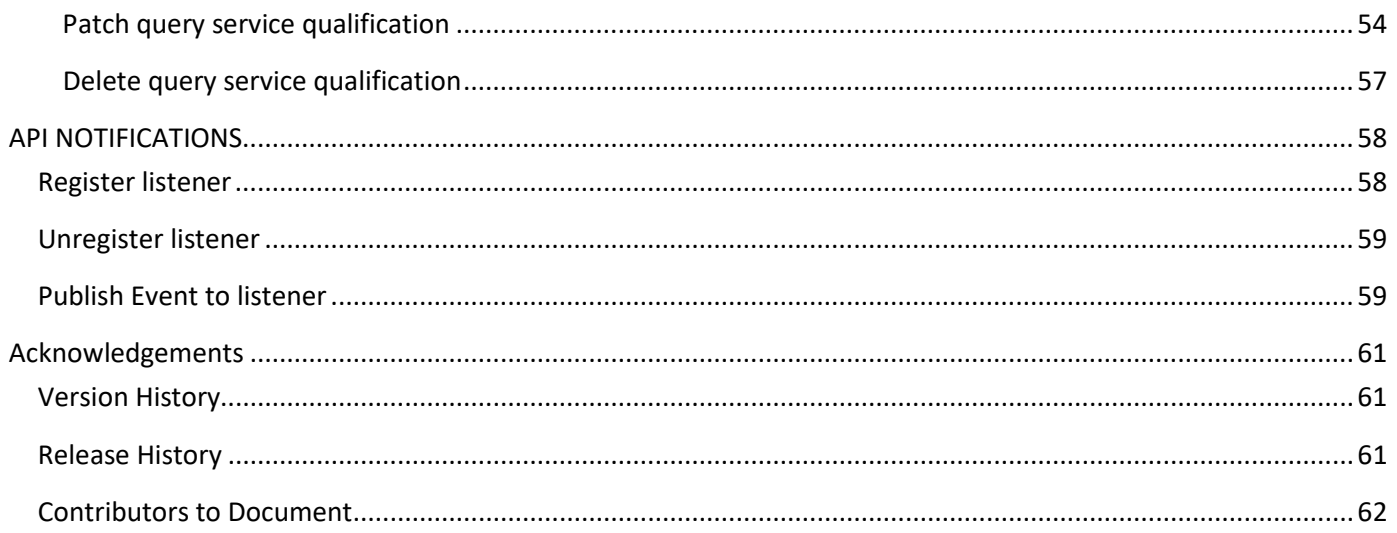

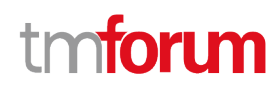

# <span id="page-4-0"></span>List of Tables

N/A

# n**fori m**

# <span id="page-5-0"></span>Introduction

The following document is the specification of the REST API for ServiceQualification management. It includes the model definition as well as all available operations.

In the Open Digital Economy where multiple actors (SDPs, CSPs, …) may be involved with the delivery of an end-toend service, those actors need to collaborate and interact with the customer as needed.

Following diagram shows ServiceQualification API within pre-ordering API package:

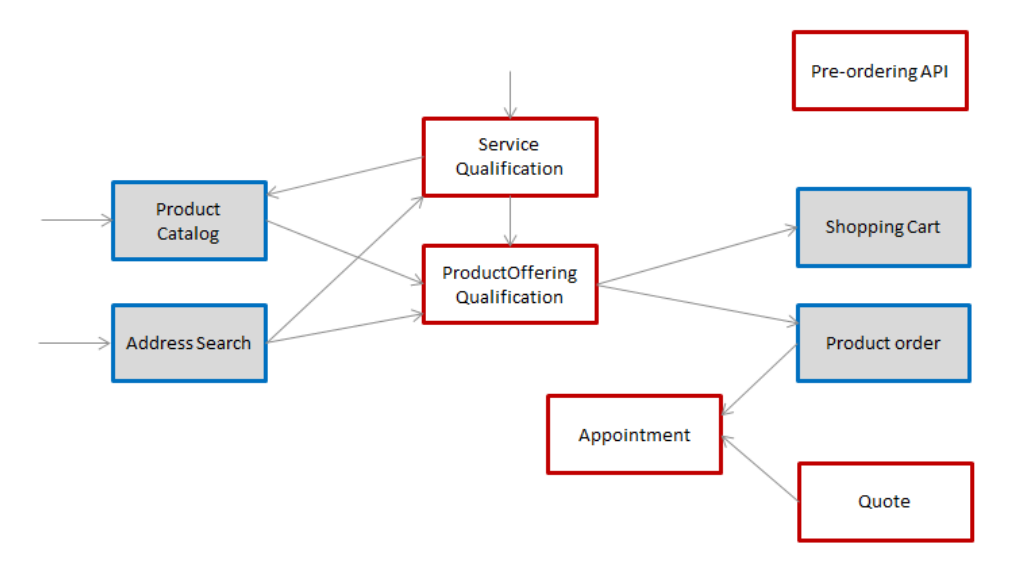

Service Qualification API is one of Pre-Ordering Management API Family. Service Qualification API goal is to provide service technical eligibility in the context of the interaction. This API allows to:

- Request a specific service (of an array of service) eligibility providing as an input configured service. The resource checkServiceQualification is used for this purpose. The requester will provide an array of service qualification item and expect to have a qualification result for each one of them. In the response, the API will provide qualification result but also:
	- Eligibility unavailability reason (if any)
	- Alternate service proposal (if any).
- Look for retrieving service available depending on criteria providing in the request The main UC is to provide a service category and a place for example and get in the response all available service. In the request the requested provided searchCiteria(s) – in response requester get this search criteria plus an array of serviceQualificationItem for each service available. Note that if no service are available, no error will be triggered and no serviceQualificationItem will be in the answer (only searchCriteria are in the response)

Because the API allows describing service from the inventory, it is also possible to use it to retrieve service available to complete existing service for both resources.

This API did not trigger any modification on the service in the inventory – in particular the service state is not changed (no shift to eligibilityCheck)

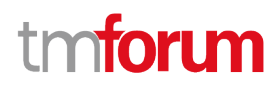

In the request, for both resources, the following attributes could be filled:

- service, serviceSpecification, category or service characteristics will be indicated (at least one is mandatory),
- relatedParty, for which the qualification must be done,
- place, where the customer wants his service,
- expected qualification date.

# <span id="page-6-0"></span>**Lifecycle**

The state machine specifying the typical state change transitions is provided below. This is standard task based resource lifecycle:

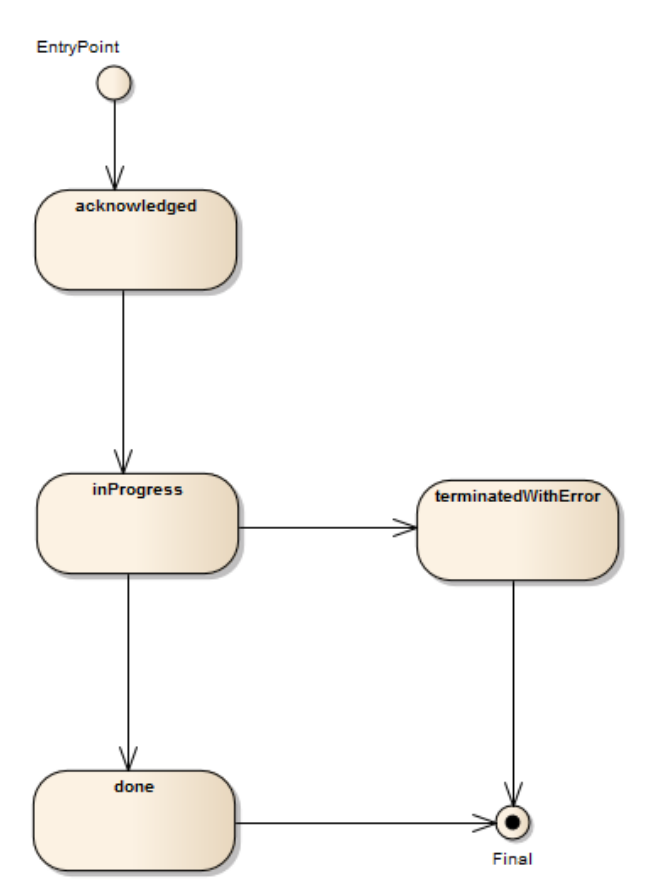

# <span id="page-7-0"></span>SAMPLE USE CASES

To provide some use-cases:

For checkServiceQualification:

- Check if we can deliver a 4k TV service at a specified address
- Check if we can deliver new IP TV service at the same location of an existing and active Access service (i.e. without explicitly specifying address but using service relationship)
- Check if we can upgrade the download speed of an existing and active service from 100 Mb/s to 600Mb/s

For queryServiceQualification:

- Retrieve a list of service specification from a service category available at a given place
- Retrieve a list of service specification connecteable to an existing service

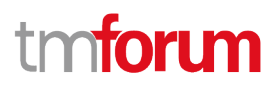

# <span id="page-8-0"></span>Support of polymorphism and extension patterns

Support of polymorphic collections and types and schema based extension is provided by means of a list of generic meta-attributes that we describe below. Polymorphism in collections occurs when entities inherit from base entities, for instance a ServiceEligibility and TechnicalEligibility inheriting properties from the abstract CheckServiceQualification entity.

Generic support of polymorphism and pattern extensions is described in the TMF API Guidelines v3.0 Part 2 document.

The @type attribute provides a way to represent the actual class type of an entity. For example, within a list of CheckServiceQualification instances some may be instances of ServiceEligibility where other could be instances of TechnicalEligibility. The @type gives this information. All resources and sub-resources of this API have a @type attributes that can be provided when this is useful.

The @referredType can be used within reference entities (like for instance a CheckServiceQualificationRef object) to explicitly denote the actual entity type of the referred class. Notice that in reference entities the @type, when used, denotes the class type of the reference itself, such as ServiceEligibilityRef or TechnicalEligibilityRef, and not the class type of the referred object. However, since reference classes are rarely sub-classed, @type is generally not useful in reference objects.

The @schemaLocation property can be used in resources to allow specifying user-defined properties of an Entity or to specify the expected *characteristics* of an entity.

The @baseType attribute gives a way to provide explicitly the base of class of a given resource that has been extended.

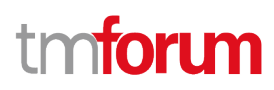

# <span id="page-9-0"></span>RESOURCE MODEL

## <span id="page-9-1"></span>**Managed Entity and Task Resource Models**

### <span id="page-9-2"></span>**Check Service Qualification resource**

CheckServiceQualification is used to perform a technical eligibility on service configuration(s). It allows to retrieve services that are technically available in the context of the interaction (place, party, service characteristics, ...).

#### **Resource model**

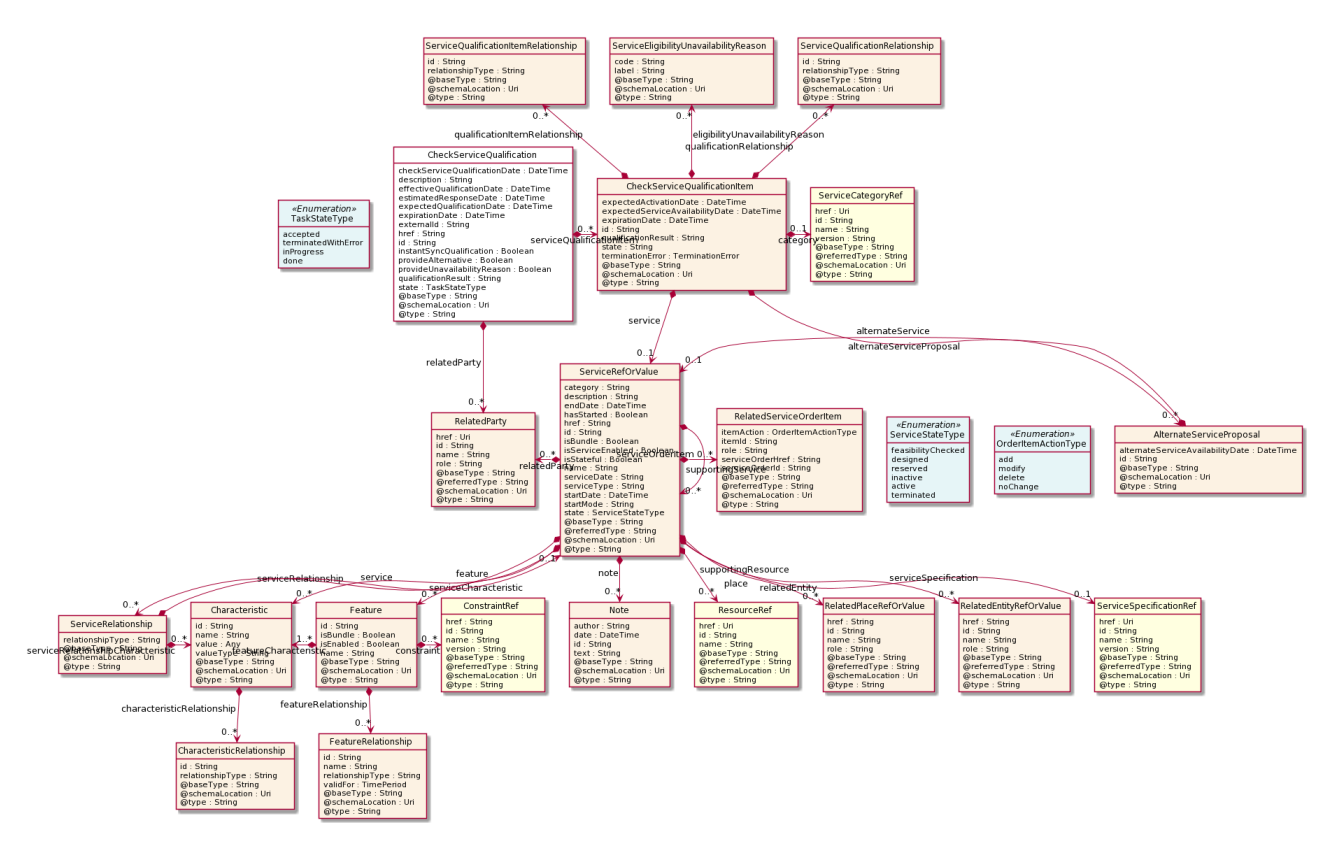

#### **Field descriptions**

#### *CheckServiceQualification* fields

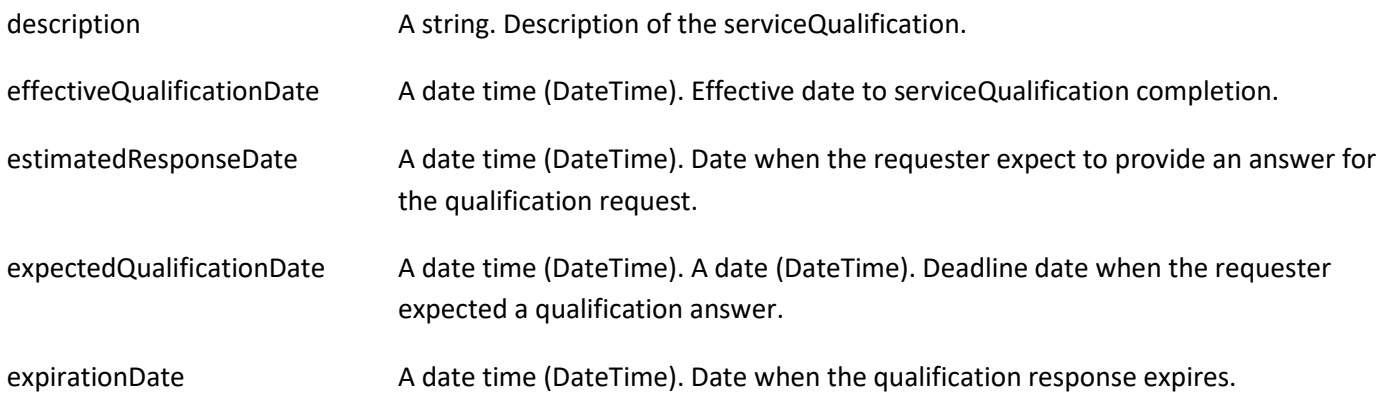

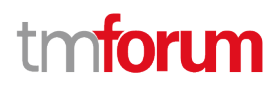

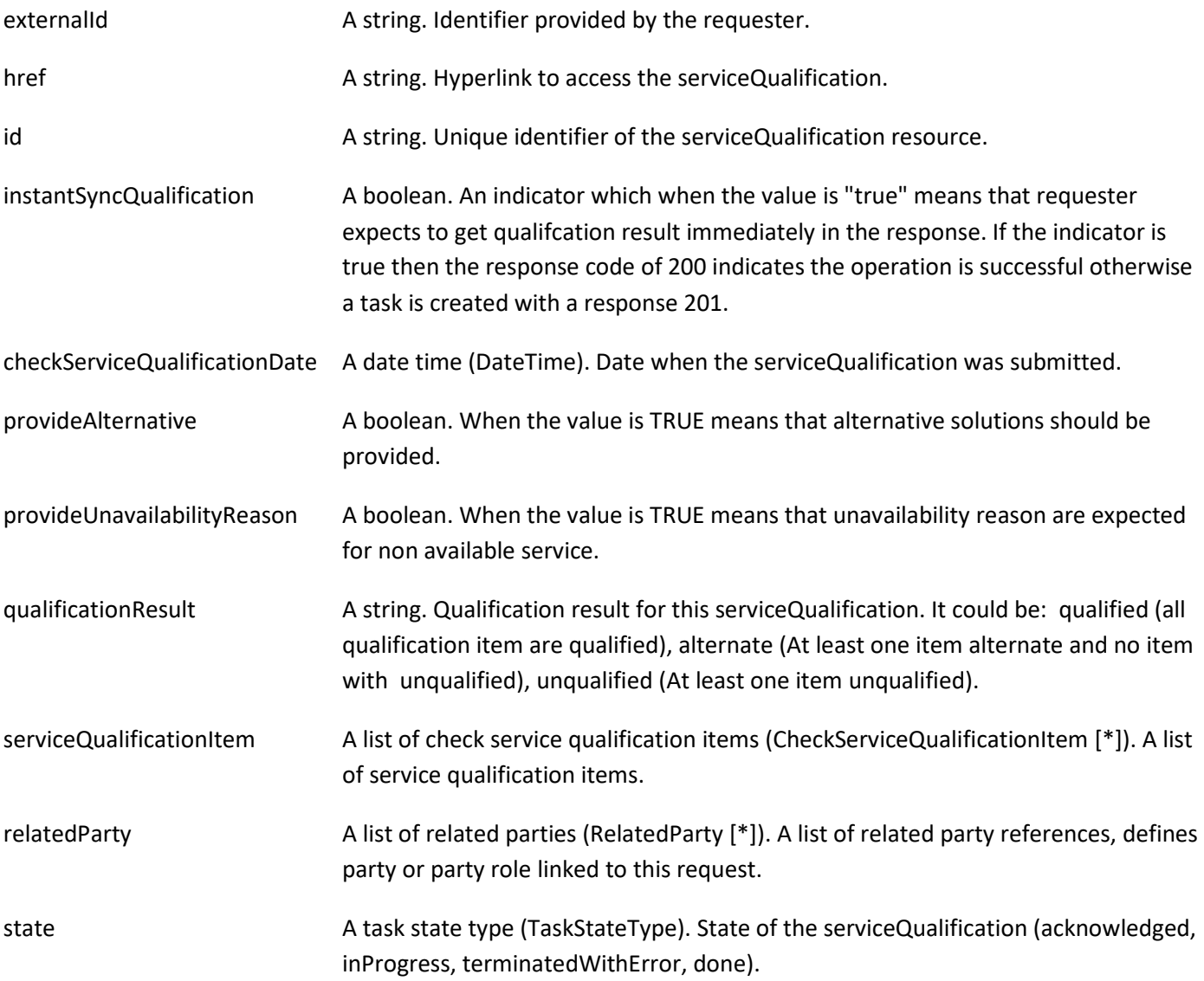

#### *AlternateServiceProposal* sub-resource

Alternate service proposal is used when the requested service is not available with characteristic and date asked for. An alternate proposal could be a distinct serviceSpecification close to requested one or same as requested but with a different activation date.

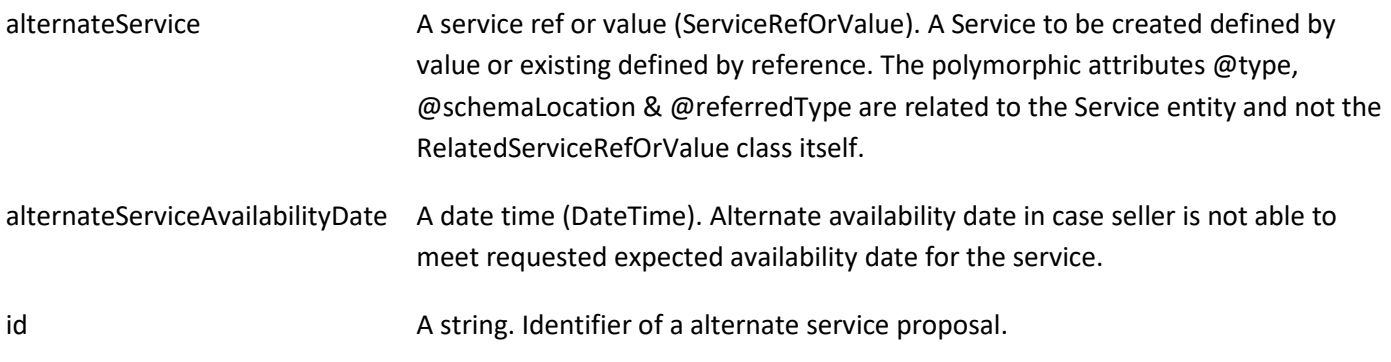

#### *Characteristic* sub-resource

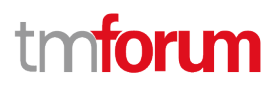

Describes a given characteristic of an object or entity through a name/value pair.

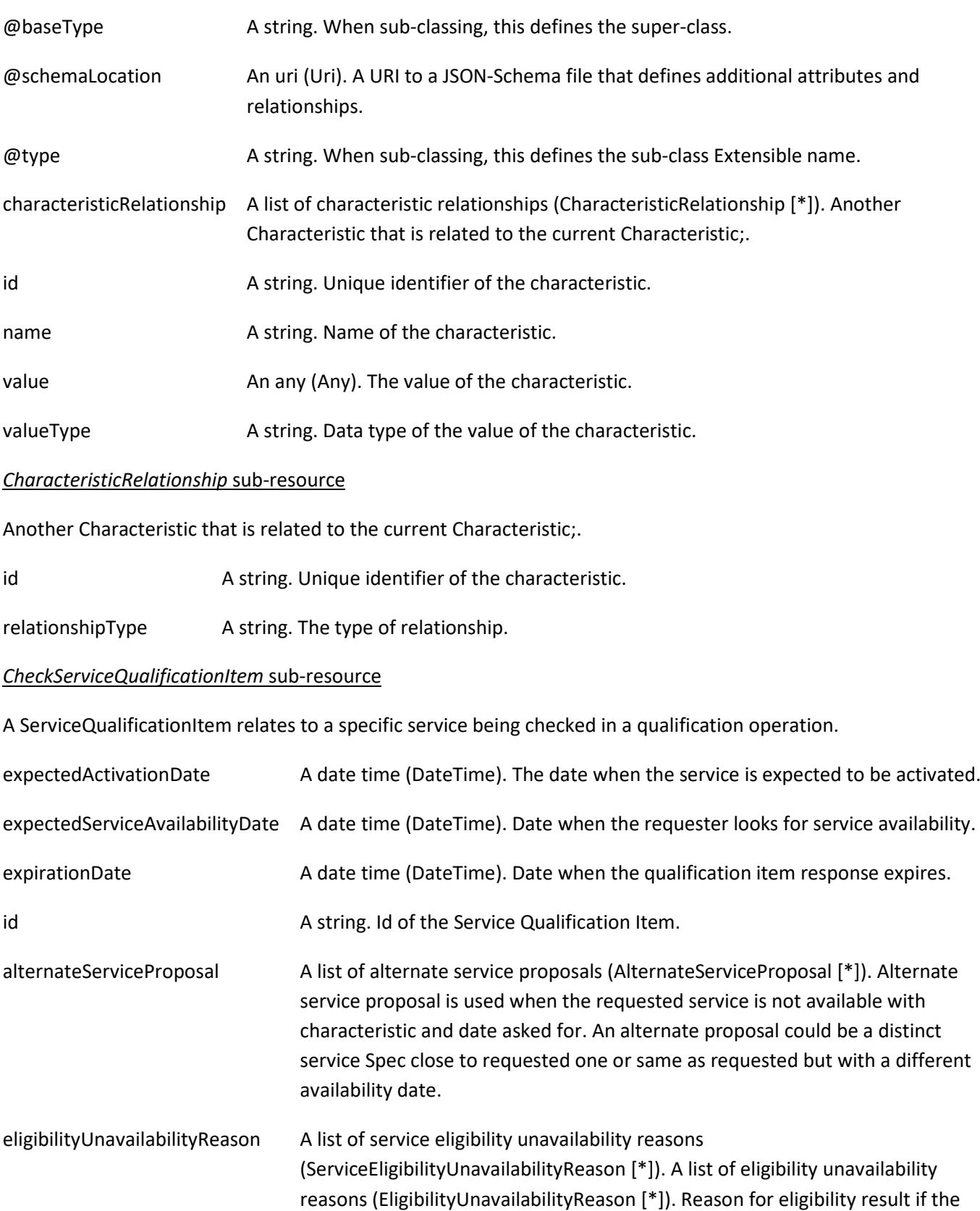

serviceQualification result is no (meaning the service is not available).

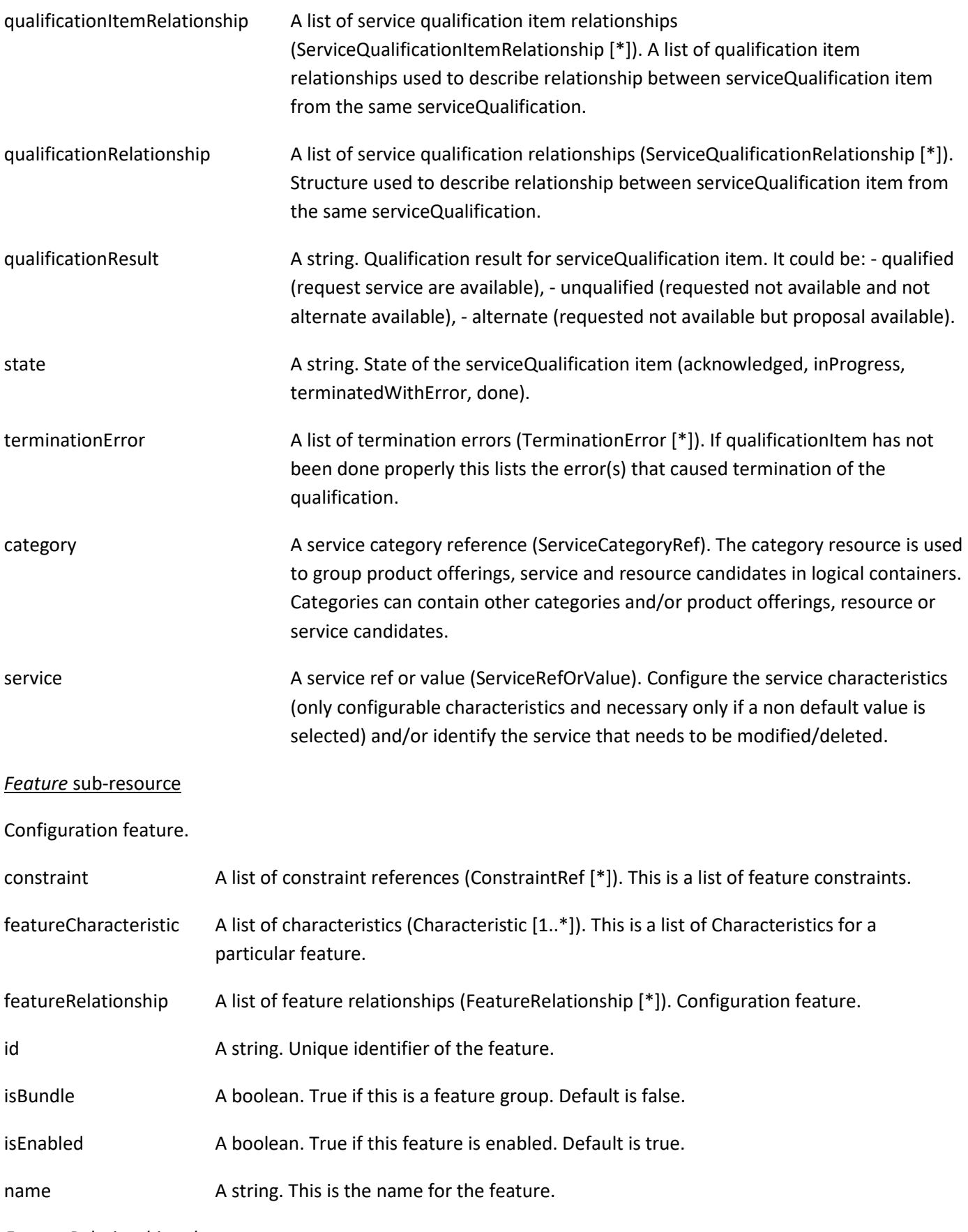

*FeatureRelationship* sub-resource

#### Configuration feature.

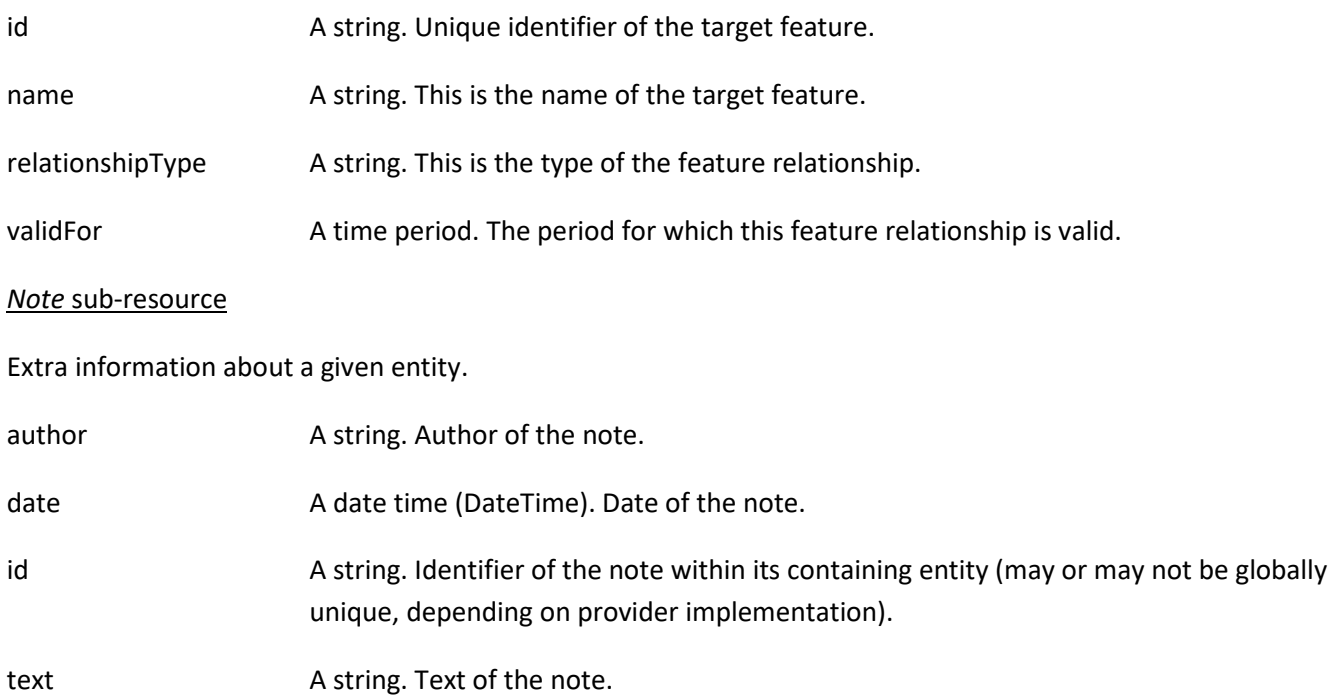

#### *RelatedEntityRefOrValue* sub-resource

A reference to an entity, where the type of the entity is not known in advance. A related entity defines a entity described by reference or by value linked to a specific entity. The polymorphic attributes @type, @schemaLocation & @referredType are related to the Entity and not the RelatedEntityRefOrValue class itself.

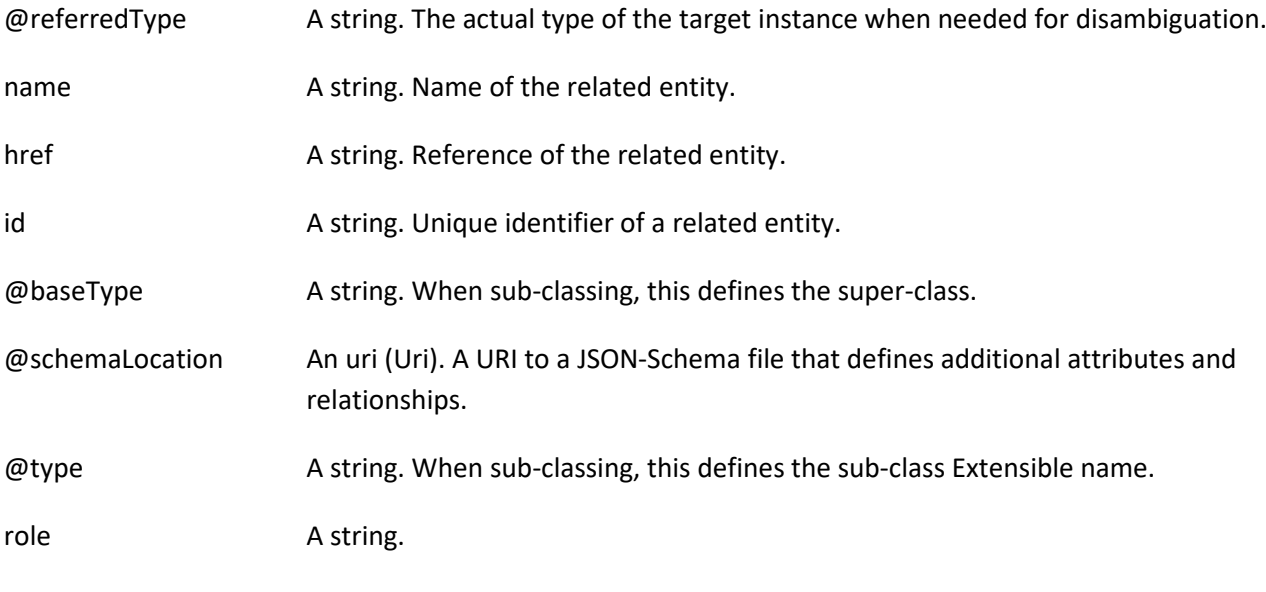

#### *RelatedParty* sub-resource

Related Entity reference. A related party defines party or party role linked to a specific entity.

@referredType A string. The actual type of the target instance when needed for disambiguation.

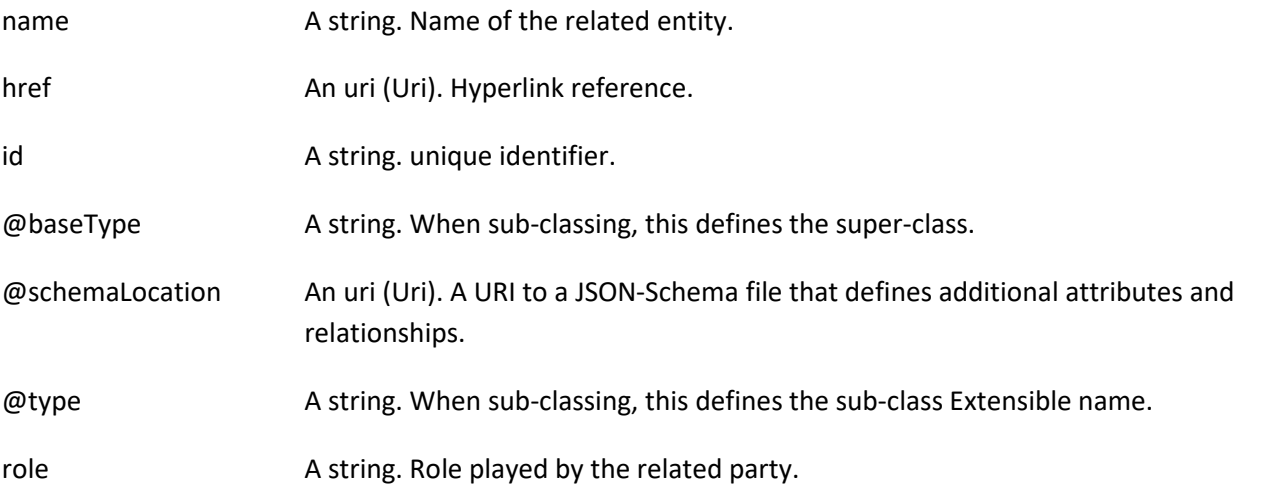

#### *RelatedPlaceRefOrValue* sub-resource

Related Entity reference. A related place defines a place described by reference or by value linked to a specific entity. The polymorphic attributes @type, @schemaLocation & @referredType are related to the place entity and not the RelatedPlaceRefOrValue class itself.

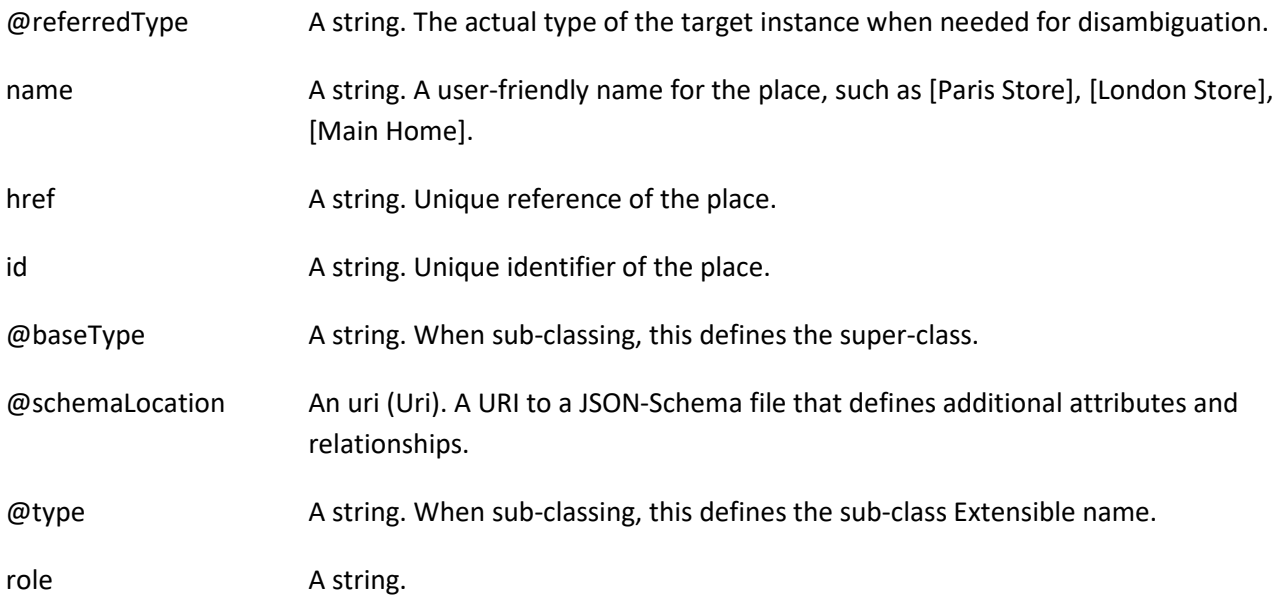

#### *RelatedServiceOrderItem* sub-resource

RelatedServiceOrderItem (a ServiceOrder item) .The service order item which triggered service creation/change/termination.

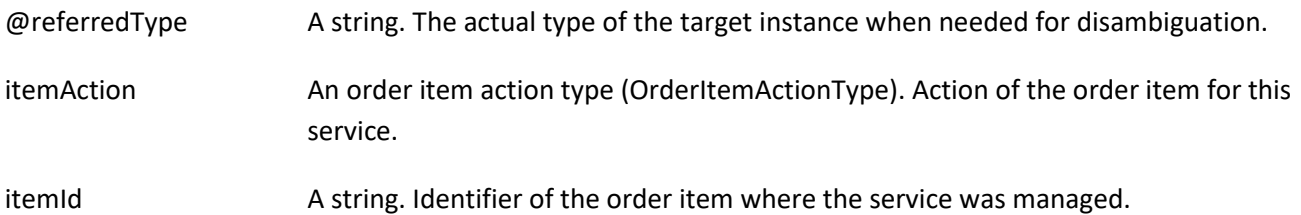

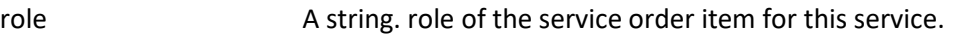

serviceOrderHref A string. Reference of the related entity.

serviceOrderId A string. Unique identifier of a related entity.

#### *ServiceEligibilityUnavailabilityReason* sub-resource

Reason for eligibility result if the ServiceQualification result is no (meaning the Service is not available).

code A string. Unavailability reason code.

label A string. Unavailability reason label.

#### *ServiceQualificationItemRelationship* sub-resource

Structure used to describe relationship between serviceQualification items from the same serviceQualification.

id A string. Id of the serviceQualificationItem (from the same serviceQualificationItem).

relationshipType A string. Type of relationship (ex: reliesOn, connectedTo, etc...).

#### *ServiceQualificationRelationship* sub-resource

id A string. The id of the target qualification pointed to by this relationship.

relationshipType A string. The type of relationship.

#### *ServiceRefOrValue* sub-resource

A Service to be created defined by value or existing defined by reference. The polymorphic attributes @type, @schemaLocation & @referredType are related to the Service entity and not the RelatedServiceRefOrValue class itself.

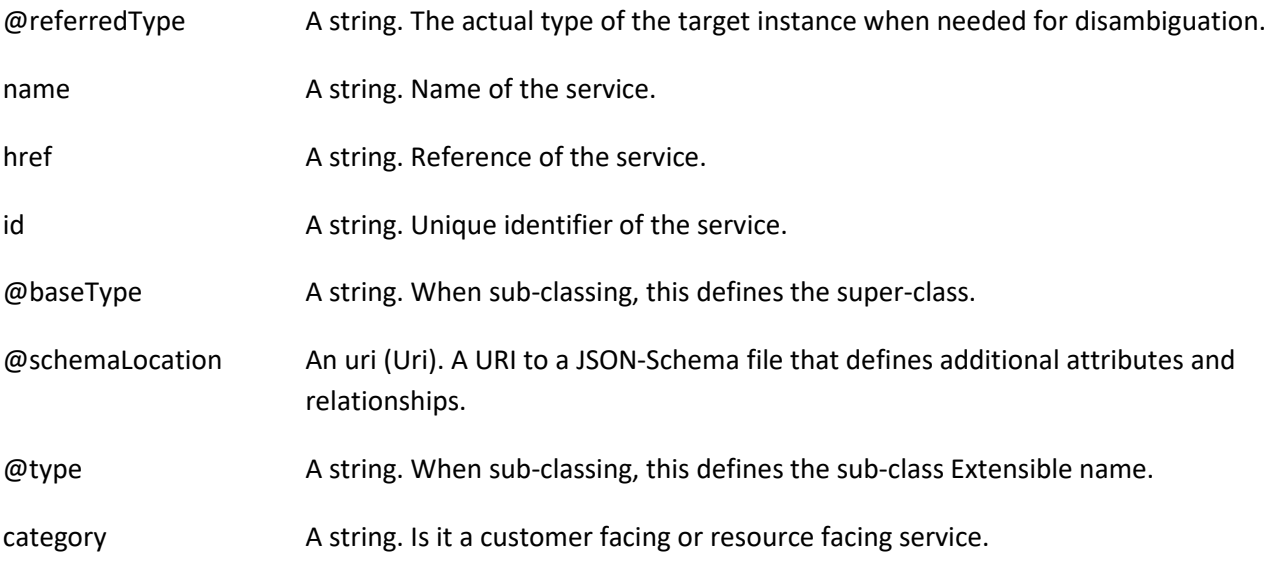

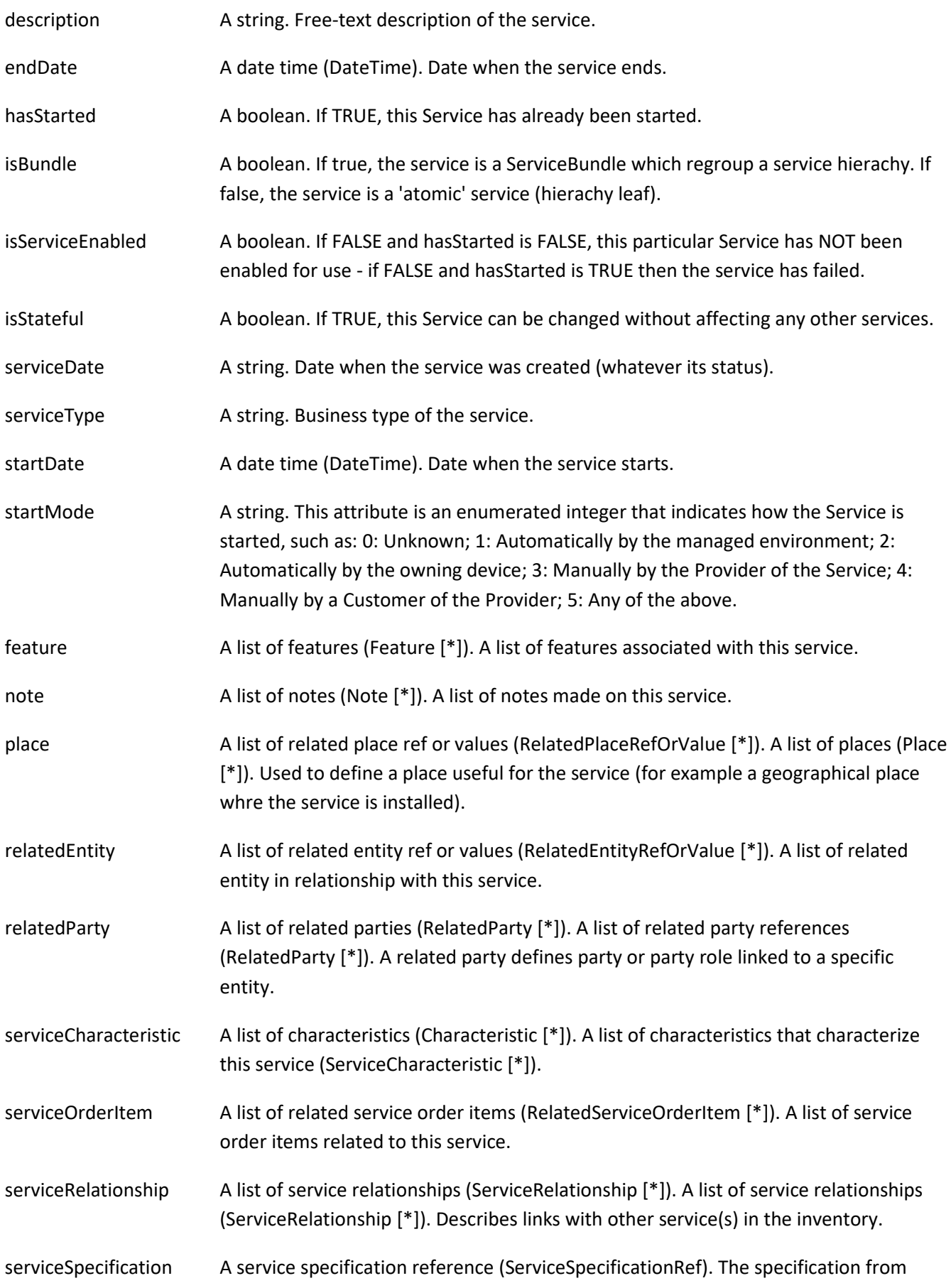

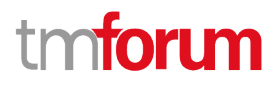

which this service was instantiated.

- state A service state type (ServiceStateType). The life cycle state of the service, such as designed, reserved, active, etc...
- supportingResource A list of resource references (ResourceRef [\*]). A list of supporting resources (SupportingResource [\*]).Note: only Service of type RFS can be associated with Resources.
- supportingService A list of service ref or values (ServiceRefOrValue [\*]). A list of supporting services (SupportingService [\*]). A collection of services that support this service (bundling, link CFS to RFS).

#### *ServiceRelationship* sub-resource

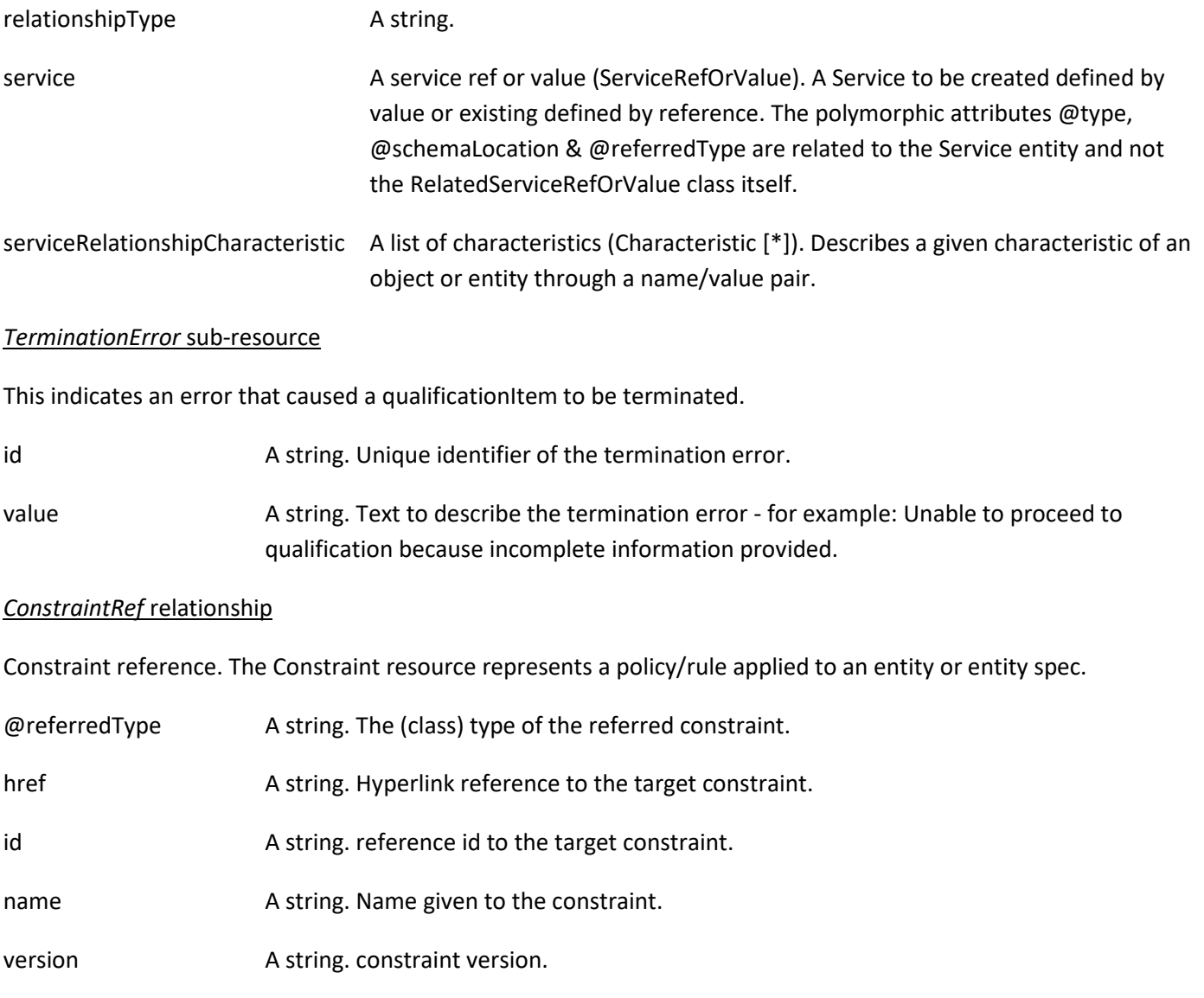

#### *ResourceRef* relationship

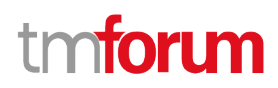

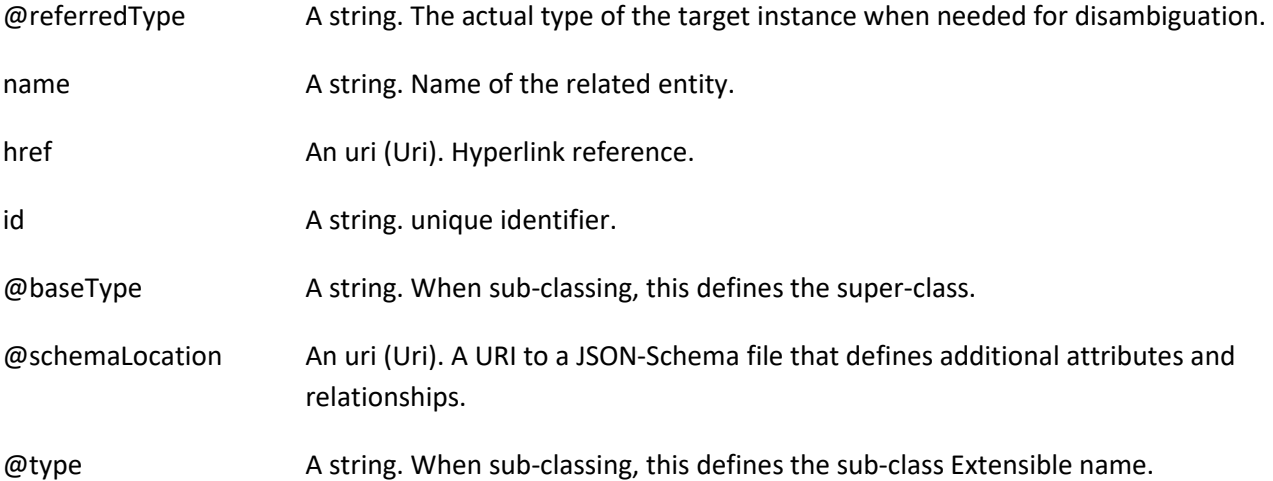

## *ServiceCategoryRef* relationship

The (service) category resource is used to group service candidates in logical containers. Categories can contain other categories.

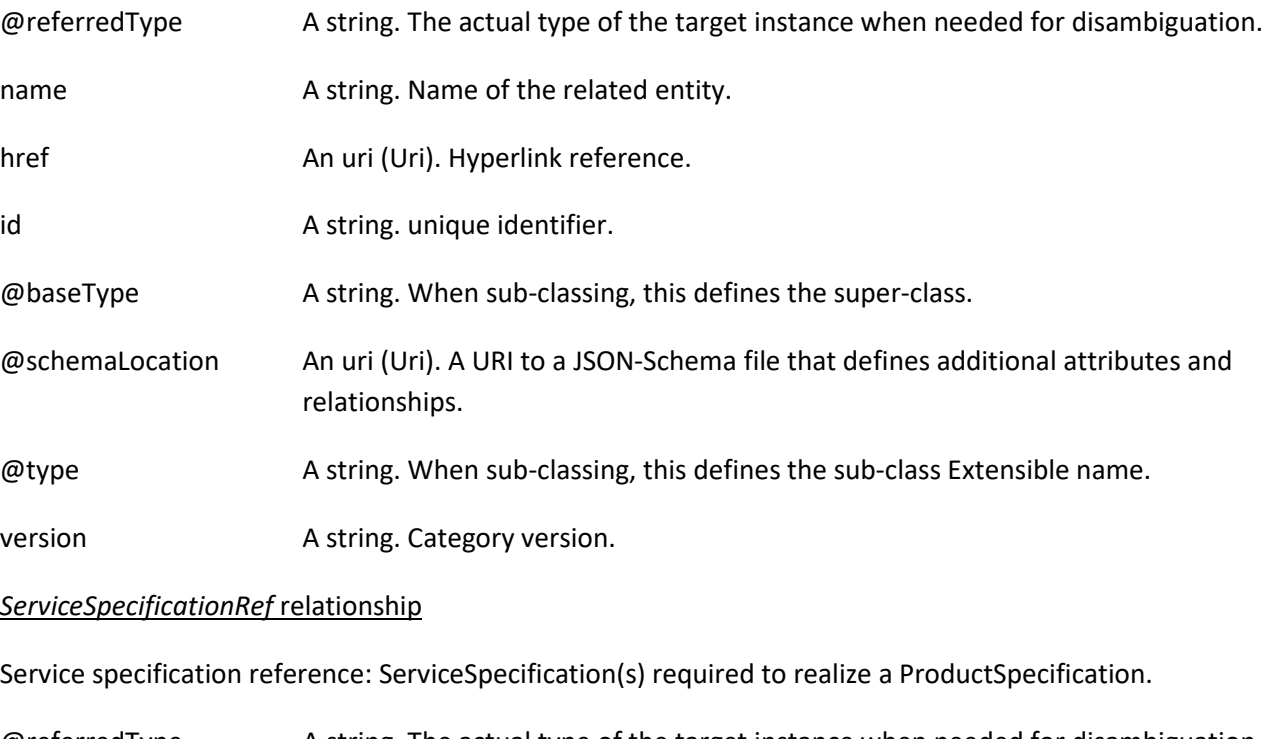

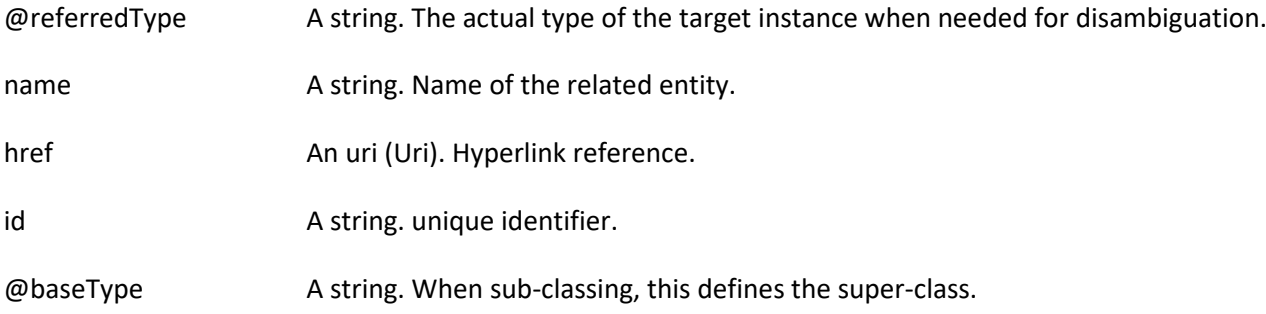

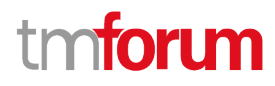

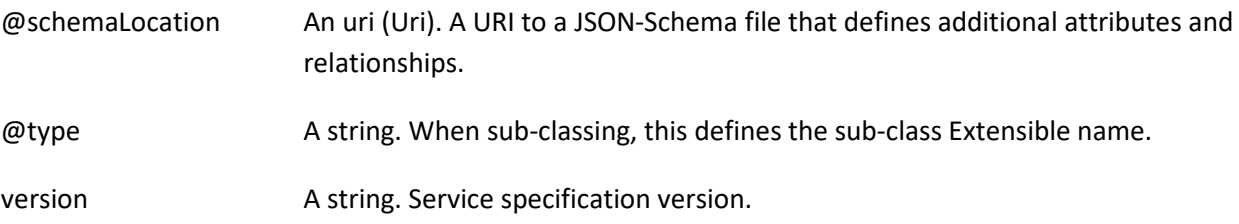

#### **Json representation sample**

We provide below the json representation of an example of a 'CheckServiceQualification' resource object

```
{
   "id": "44",
   "href": "http://serverlocation:port/serviceQualificationManagement/v4/checkServiceQualification/456",
   "checkServiceQualificationDate": "2020-04-10T19:20:39.239Z",
   "description": "check service qualification illustration",
   "effectiveQualificationDate": "2020-04-11T15:20:39.239Z",
   "expectedQualificationDate": "2020-04-11T15:20:39.239Z",
   "expirationDate": "2020-04-24T19:20:39.239Z",
   "externalId": "CSQ1",
   "provideAlternative": true,
   "provideUnavailabilityReason": true,
   "instantSyncQualification": false,
   "qualificationResult": "alternate",
   "relatedParty": [
     {
       "id": "456",
       "href": "http://serverlocation:port/partyManagement/v4/party/456",
       "name": "Jean Pontus",
       "role": "Buyer contact",
       "@type": "RelatedParty",
       "@referredType": "Individual"
     }
   ],
   "serviceQualificationItem": [
     {
       "id": "1",
       "expectedActivationDate": "2020-04-16T19:20:39.239Z",
       "expectedServiceAvailabilityDate": "2020-04-11T19:20:39.239Z",
       "expirationDate": "2020-04-24T19:20:39.239Z",
       "qualificationResult": "alternate",
       "state": "done",
       "alternateServiceProposal": [
         {
            "id": "1",
            "alternateServiceAvailabilityDate": "2020-04-15T19:20:39.239Z",
            "alternateService": {
              "serviceCharacteristic": [
\{ "id": "1",
                   "name": "BroadcastQuality",
                   "valueType": "string",
                   "value": "HD",
                   "@type": "ServiceCharacteristic"
 }
```
# **forum**

```
 ],
              "serviceSpecification": {
                "id": "23",
                "href": "string",
                "name": "TVAccess",
                "@type": "ServiceSpecification"
              },
              "@type": "Service"
            },
            "@type": "AlternateServiceProposal"
         }
       ],
       "eligibilityUnavailabilityReason": [
         {
            "code": "26-001",
            "label": "not enough bandwith at this place",
            "@baseType": "string",
            "@schemaLocation": "string",
            "@type": "string"
         }
       ],
       "service": {
         "place": [
 {
              "id": "11",
              "href": "http://serverlocation:port/geographicSiteManagement/v4/geographicSite/11",
              "name": "Jean Pontus home",
              "role": "Installation place",
              "@referredType": "GeographicSite"
            }
         ],
          "serviceCharacteristic": [
 {
              "id": "1",
              "name": "BroadcastQuality",
              "valueType": "string",
              "value": "4K"
 }
         ],
          "serviceSpecification": {
            "id": "23",
            "href": "string",
            "name": "TVAccess",
            "@type": "ServiceSpecification"
         },
         "@type": "Service"
       },
       "@type": "ServiceQualificationItem"
     }
  ],
  "state": "done",
   "@type": "CheckServiceQualification"
```
}

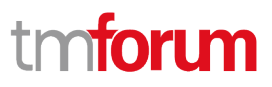

## <span id="page-21-0"></span>**Query Service Qualification resource**

QueryServiceQualification is used to retrieve a list of services that are technically available in the context of the interaction (place, party, service characteristics, ...).

#### **Resource model**

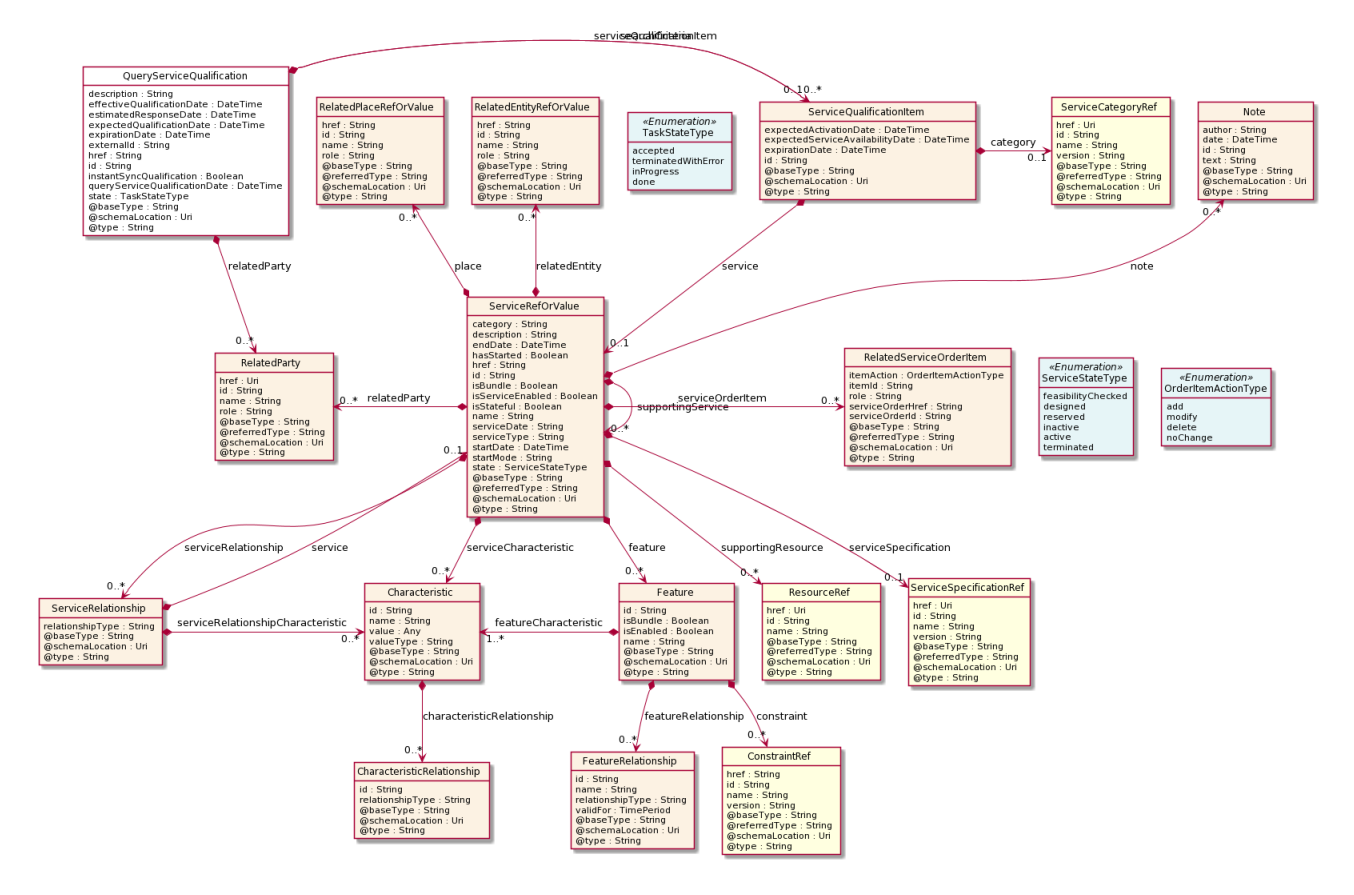

#### **Field descriptions**

#### *QueryServiceQualification* fields

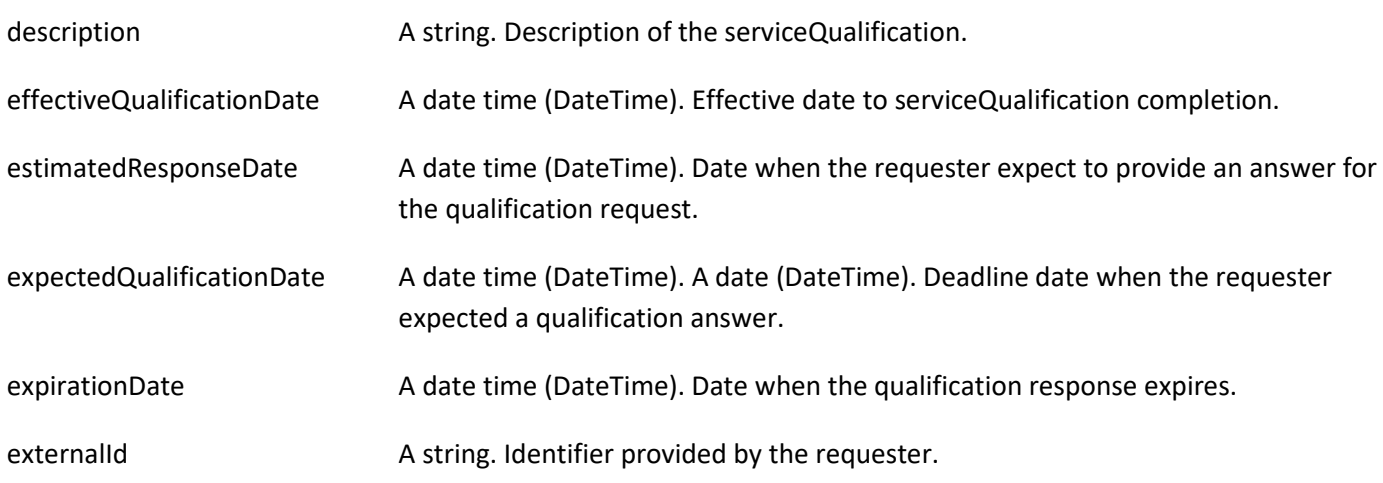

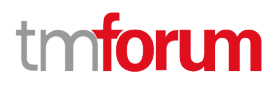

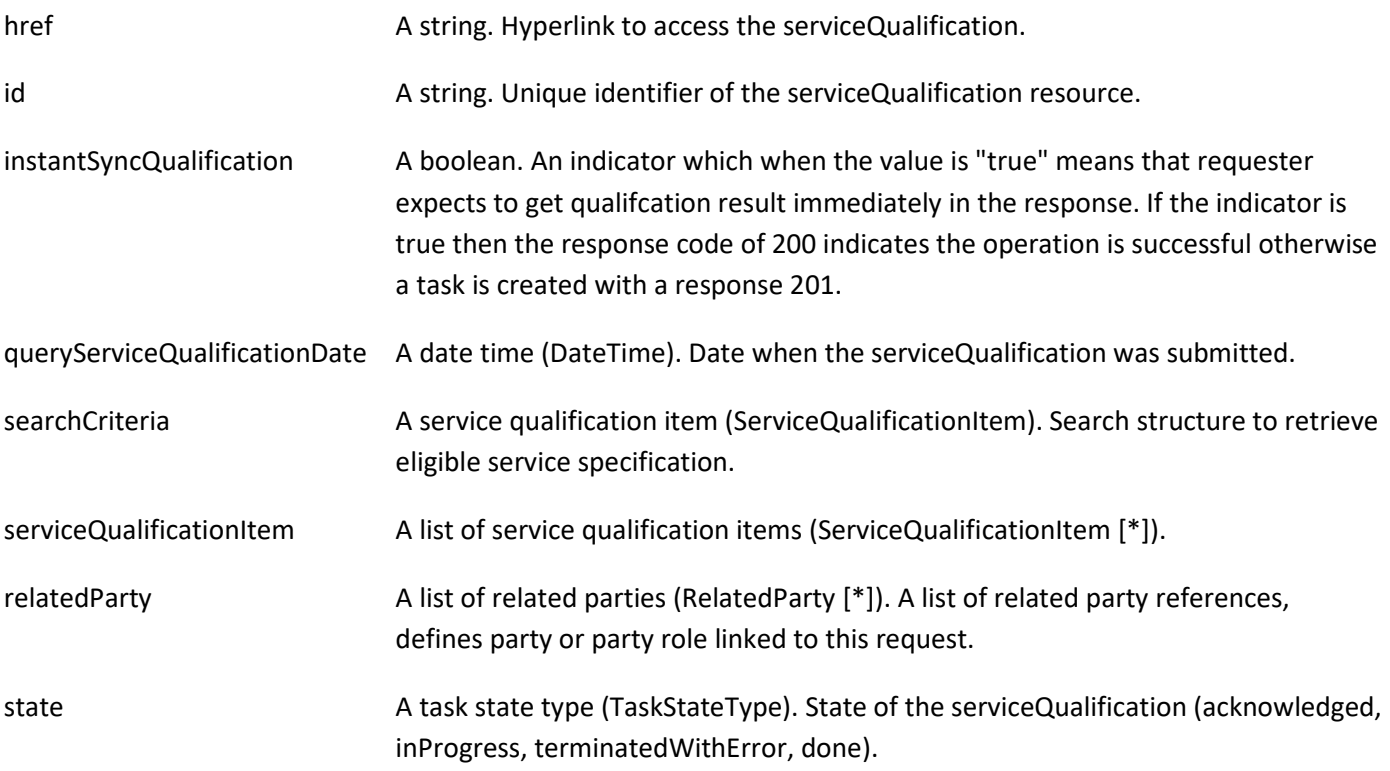

#### *Characteristic* sub-resource

Describes a given characteristic of an object or entity through a name/value pair.

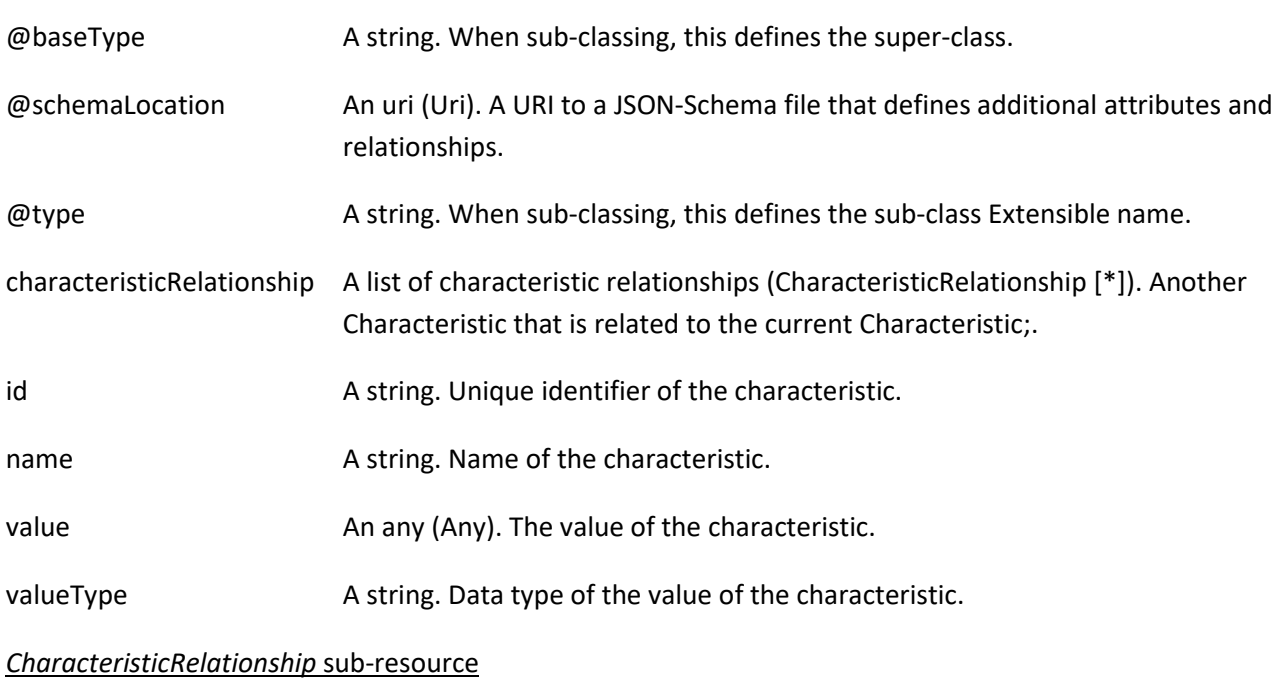

Another Characteristic that is related to the current Characteristic;.

- id A string. Unique identifier of the characteristic.
- relationshipType A string. The type of relationship.

#### *Feature* sub-resource

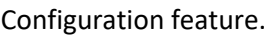

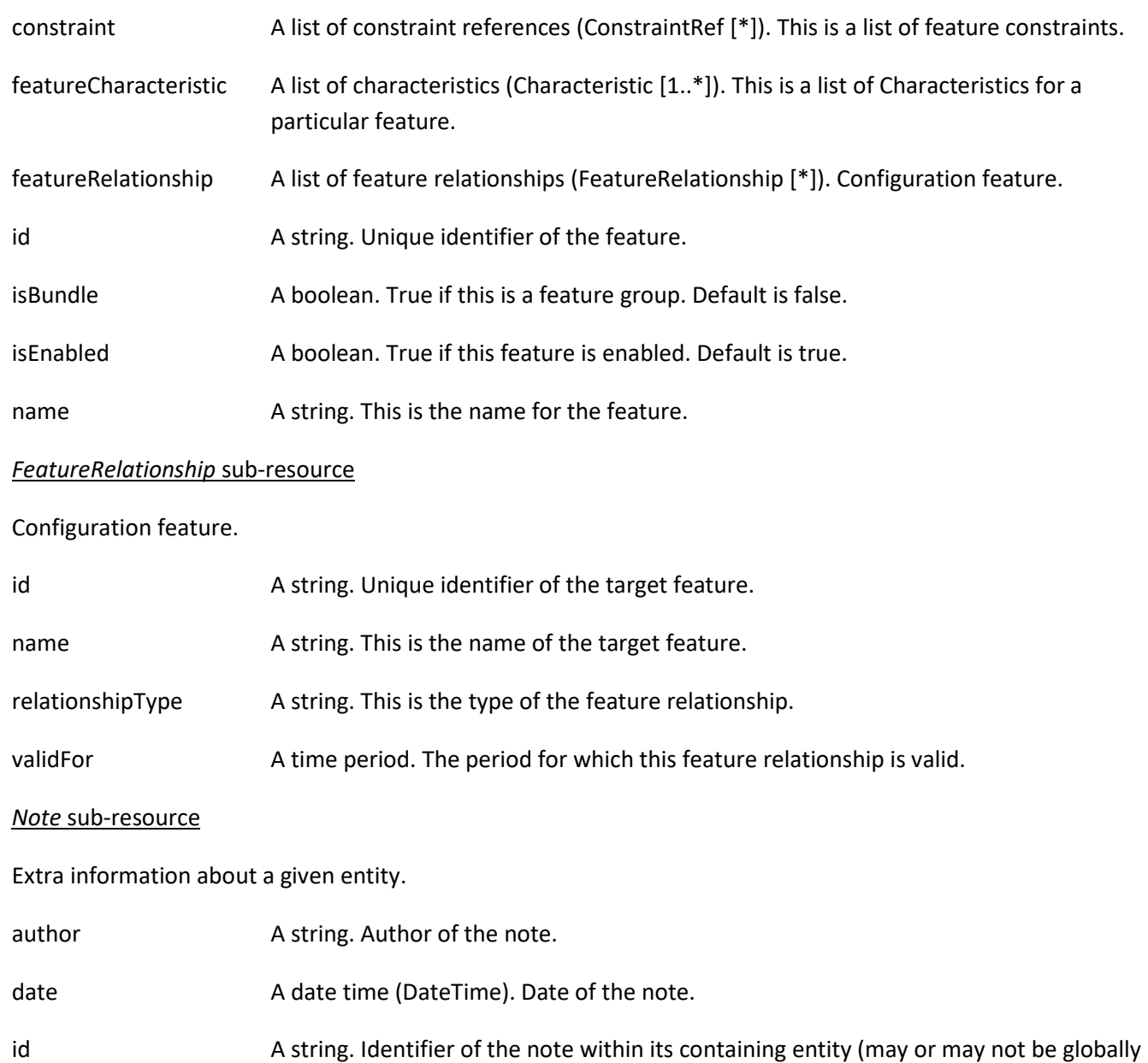

unique, depending on provider implementation).

text **A** string. Text of the note.

### *RelatedEntityRefOrValue* sub-resource

A reference to an entity, where the type of the entity is not known in advance. A related entity defines a entity described by reference or by value linked to a specific entity. The polymorphic attributes @type, @schemaLocation & @referredType are related to the Entity and not the RelatedEntityRefOrValue class itself.

@referredType A string. The actual type of the target instance when needed for disambiguation.

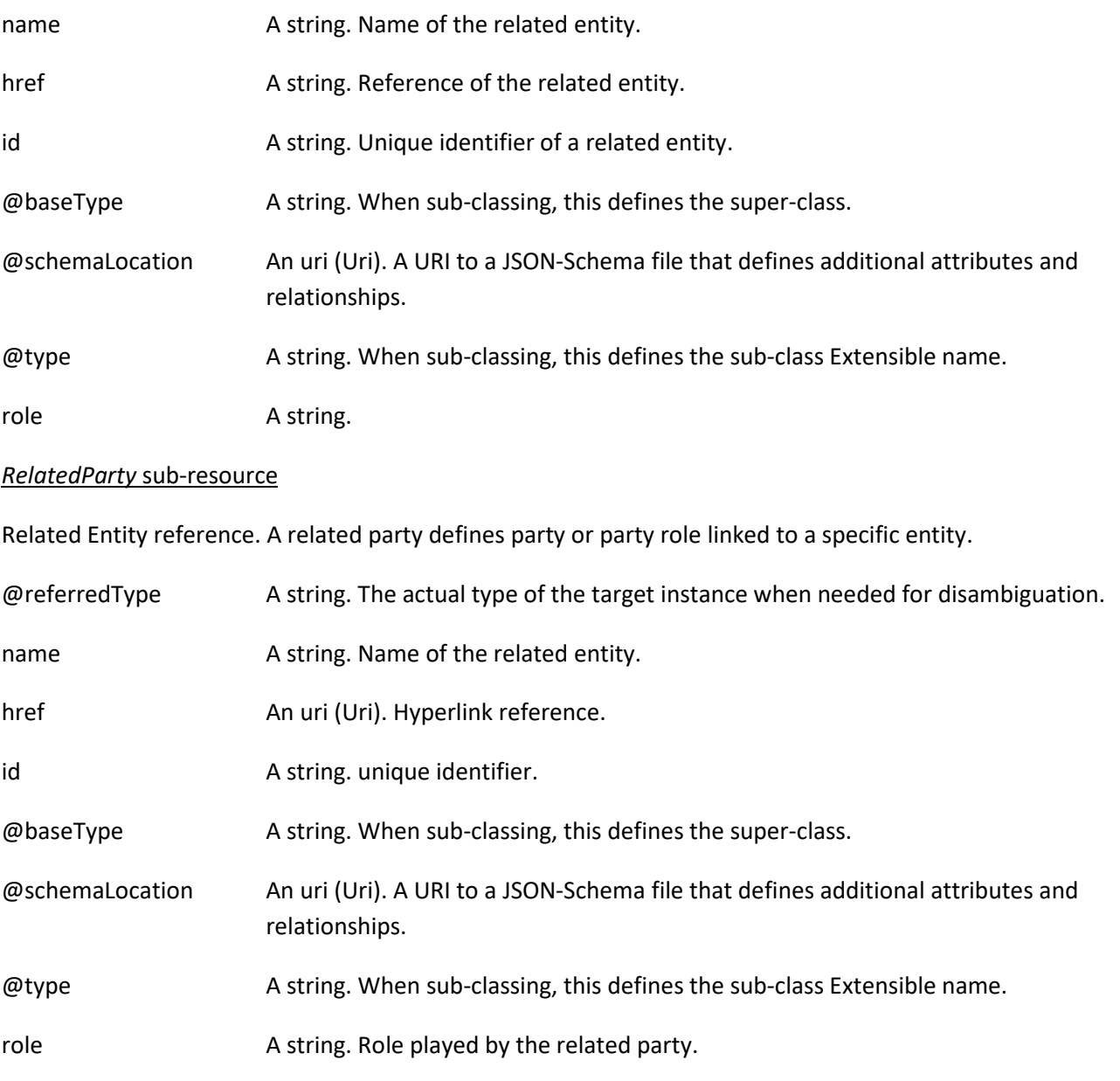

*RelatedPlaceRefOrValue* sub-resource

Related Entity reference. A related place defines a place described by reference or by value linked to a specific entity. The polymorphic attributes @type, @schemaLocation & @referredType are related to the place entity and not the RelatedPlaceRefOrValue class itself.

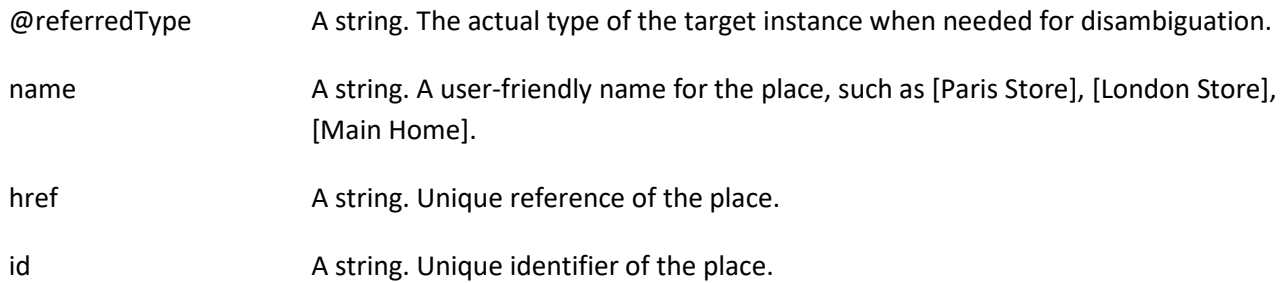

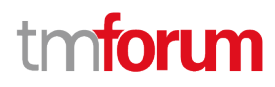

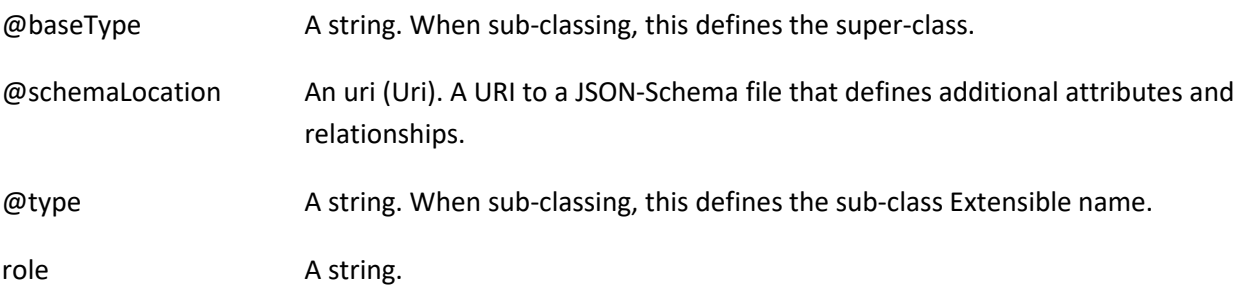

#### *RelatedServiceOrderItem* sub-resource

RelatedServiceOrderItem (a ServiceOrder item) .The service order item which triggered service creation/change/termination.

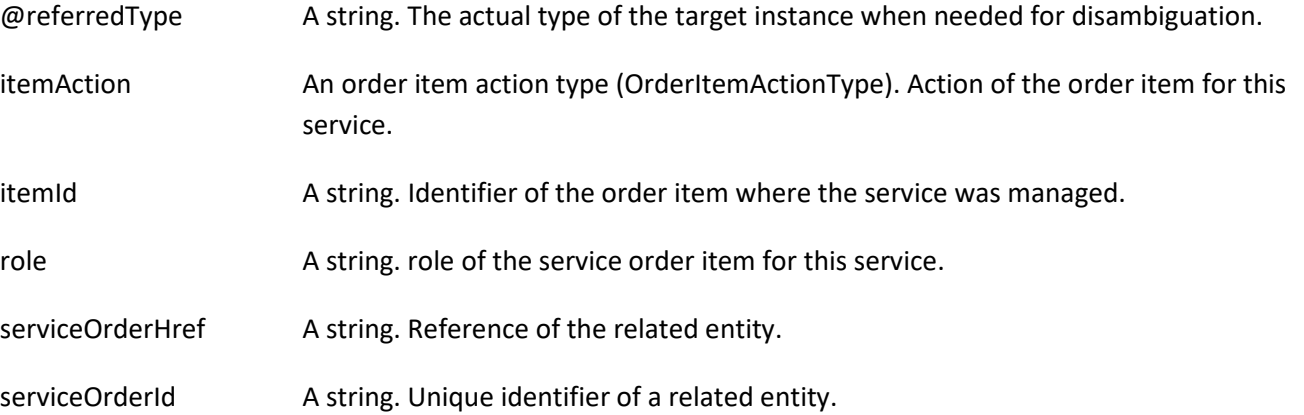

#### *ServiceQualificationItem* sub-resource

A ServiceQualificationItem relates to a specific service being checked in a qualification operation.

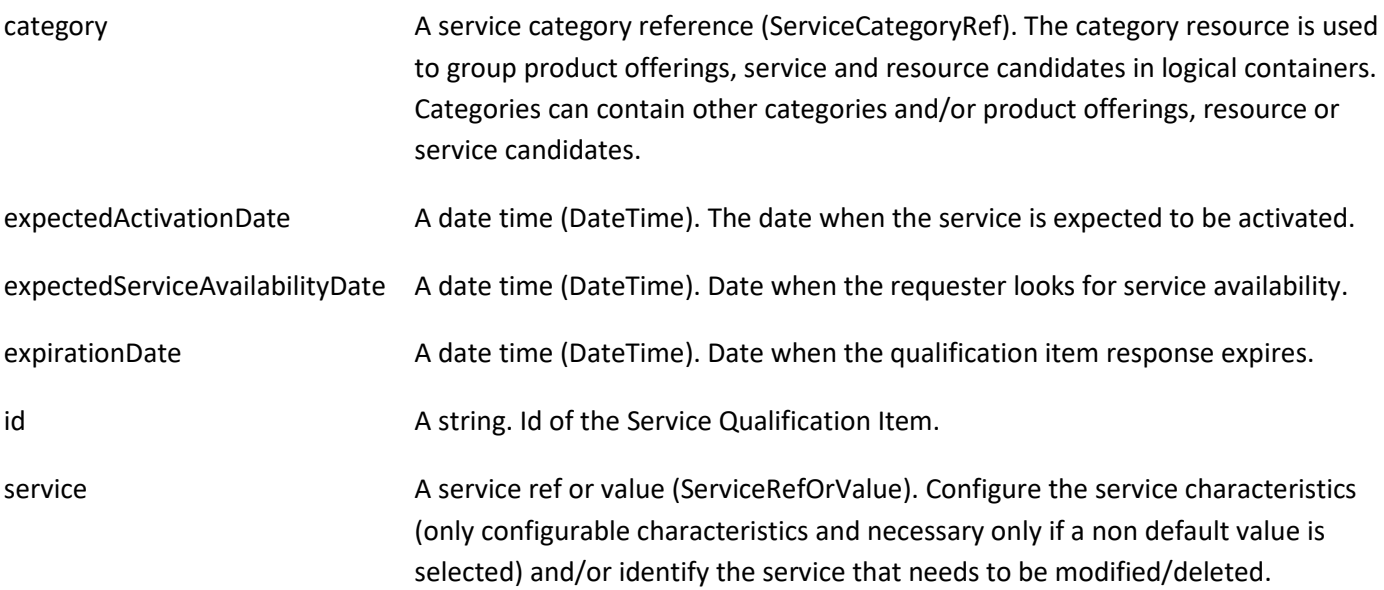

#### *ServiceRefOrValue* sub-resource

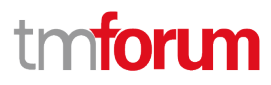

A Service to be created defined by value or existing defined by reference. The polymorphic attributes @type, @schemaLocation & @referredType are related to the Service entity and not the RelatedServiceRefOrValue class itself.

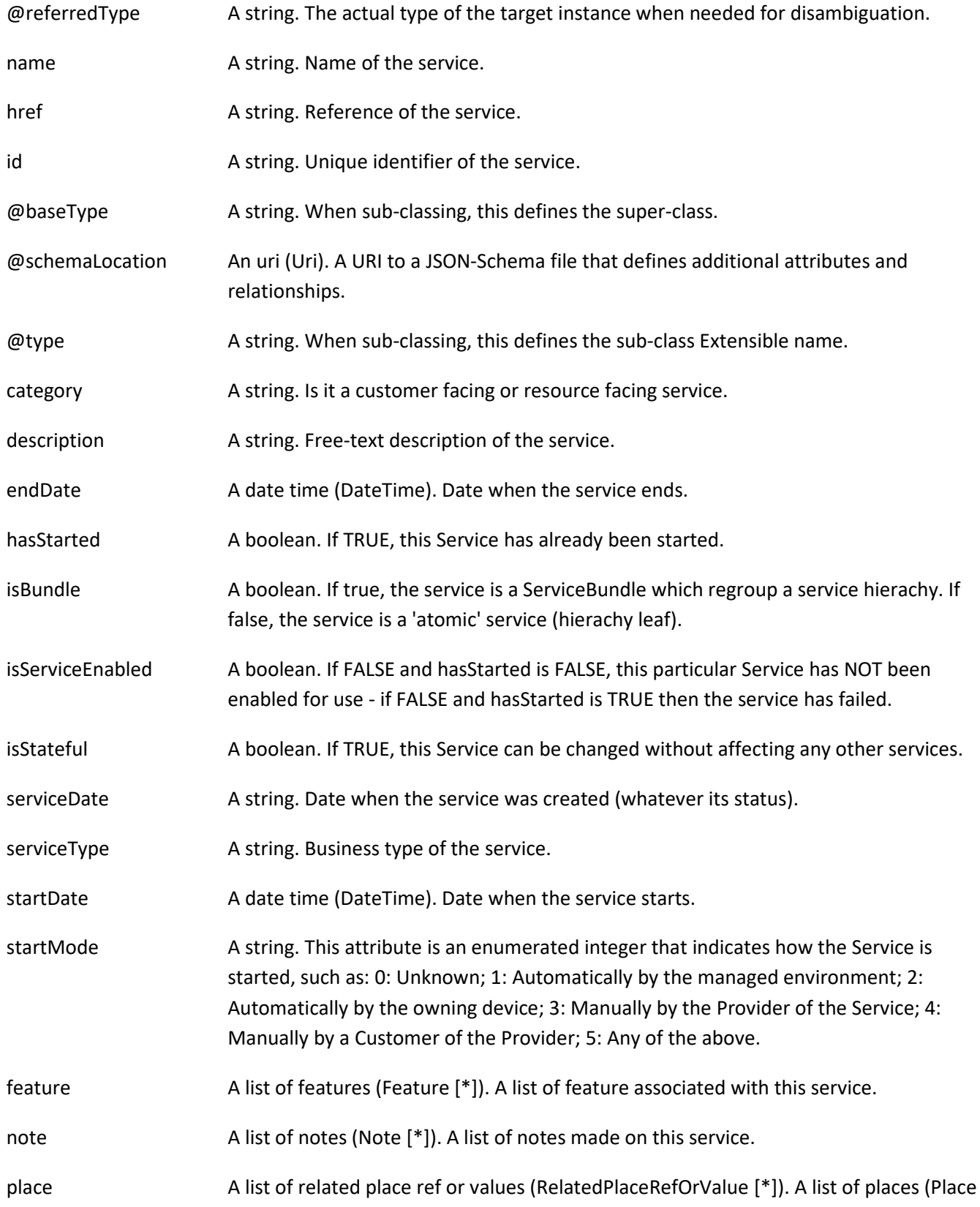

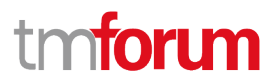

[\*]). Used to define a place useful for the service (for example a geographical place whre the service is installed).

- relatedEntity A list of related entity ref or values (RelatedEntityRefOrValue [\*]). A list of related entity in relationship with this service.
- relatedParty A list of related parties (RelatedParty [\*]). A list of related party references (RelatedParty [\*]). A related party defines party or party role linked to a specific entity.
- serviceCharacteristic A list of characteristics (Characteristic [\*]). A list of characteristics that characterize this service (ServiceCharacteristic [\*]).
- serviceOrderItem A list of related service order items (RelatedServiceOrderItem [\*]). A list of service order items related to this service.
- serviceRelationship A list of service relationships (ServiceRelationship [\*]). A list of service relationships (ServiceRelationship [\*]). Describes links with other service(s) in the inventory.
- serviceSpecification A service specification reference (ServiceSpecificationRef). The specification from which this service was instantiated.
- state A service state type (ServiceStateType). The life cycle state of the service, such as designed, reserved, active, etc...
- supportingResource A list of resource references (ResourceRef [\*]). A list of supporting resources (SupportingResource [\*]).Note: only Service of type RFS can be associated with Resources.
- supportingService A list of service ref or values (ServiceRefOrValue [\*]). A list of supporting services (SupportingService [\*]). A collection of services that support this service (bundling, link CFS to RFS).

#### *ServiceRelationship* sub-resource

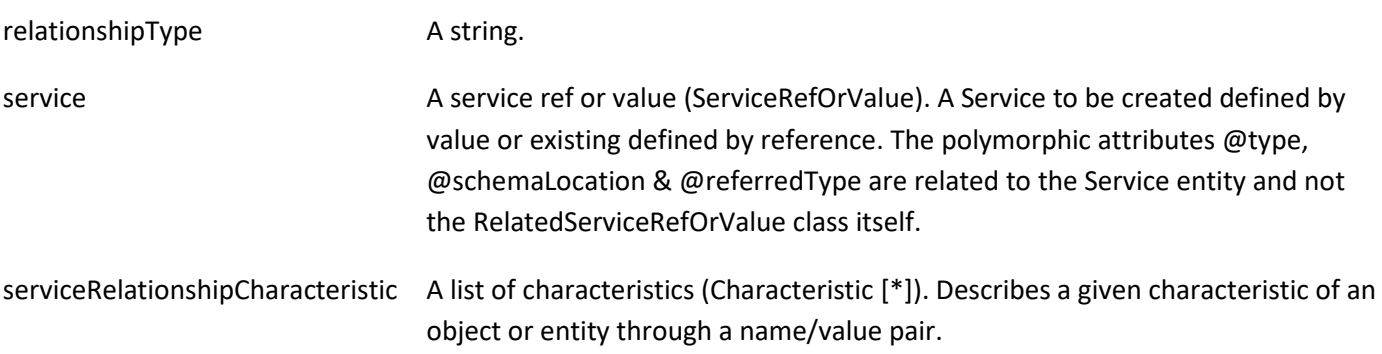

#### *ConstraintRef* relationship

Constraint reference. The Constraint resource represents a policy/rule applied to an entity or entity spec.

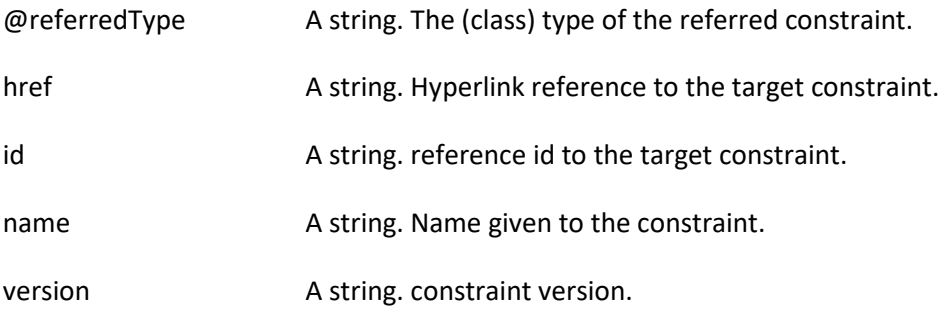

### *ResourceRef* relationship

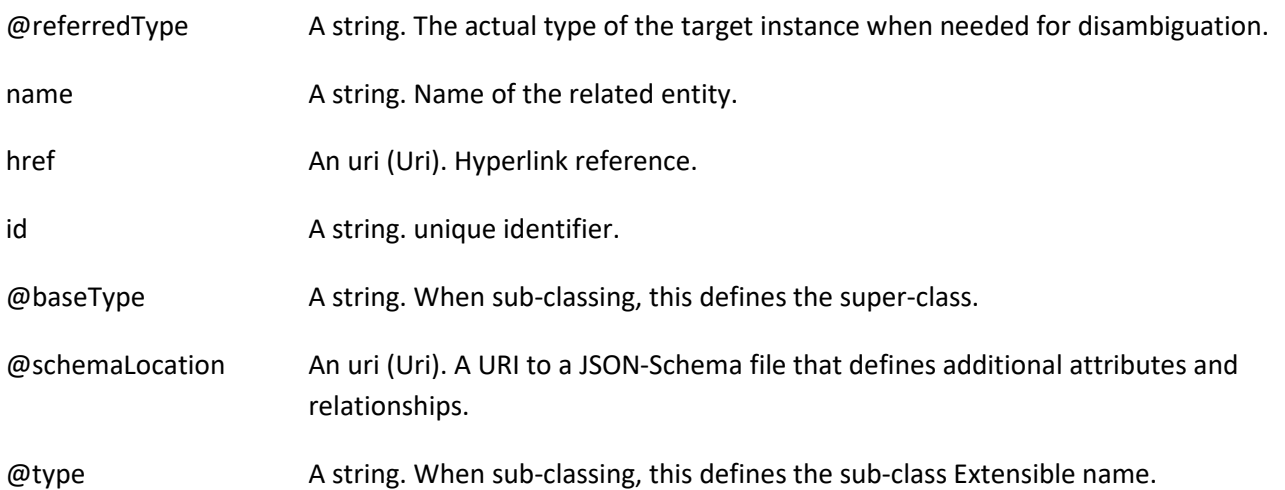

#### *ServiceCategoryRef* relationship

The (service) category resource is used to group service candidates in logical containers. Categories can contain other categories.

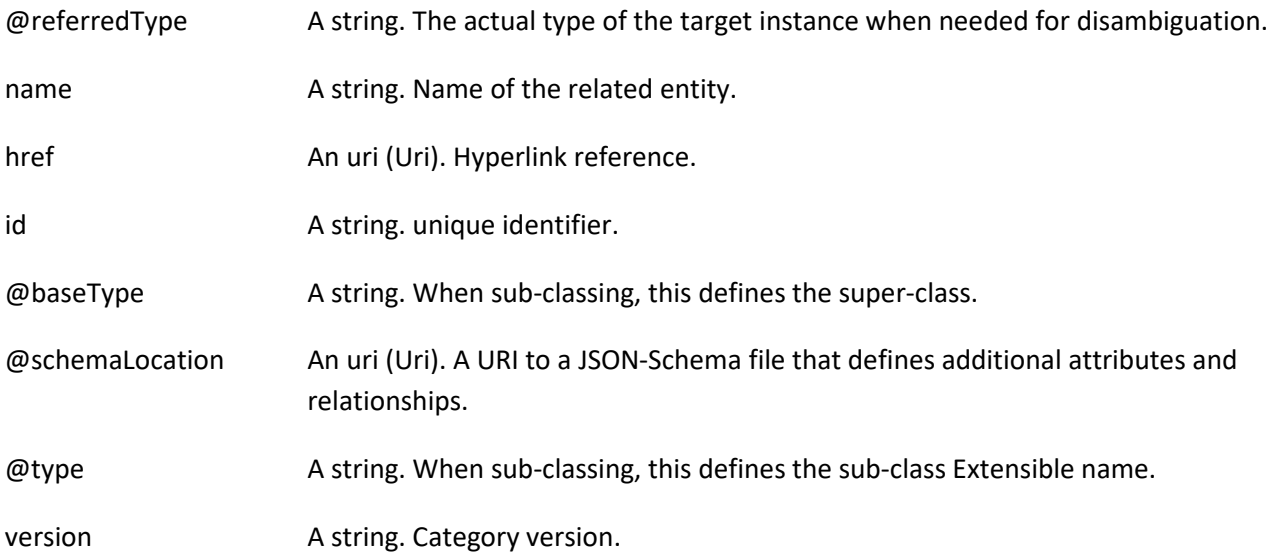

# tm**fori m**

#### *ServiceSpecificationRef* relationship

Service specification reference: ServiceSpecification(s) required to realize a ProductSpecification.

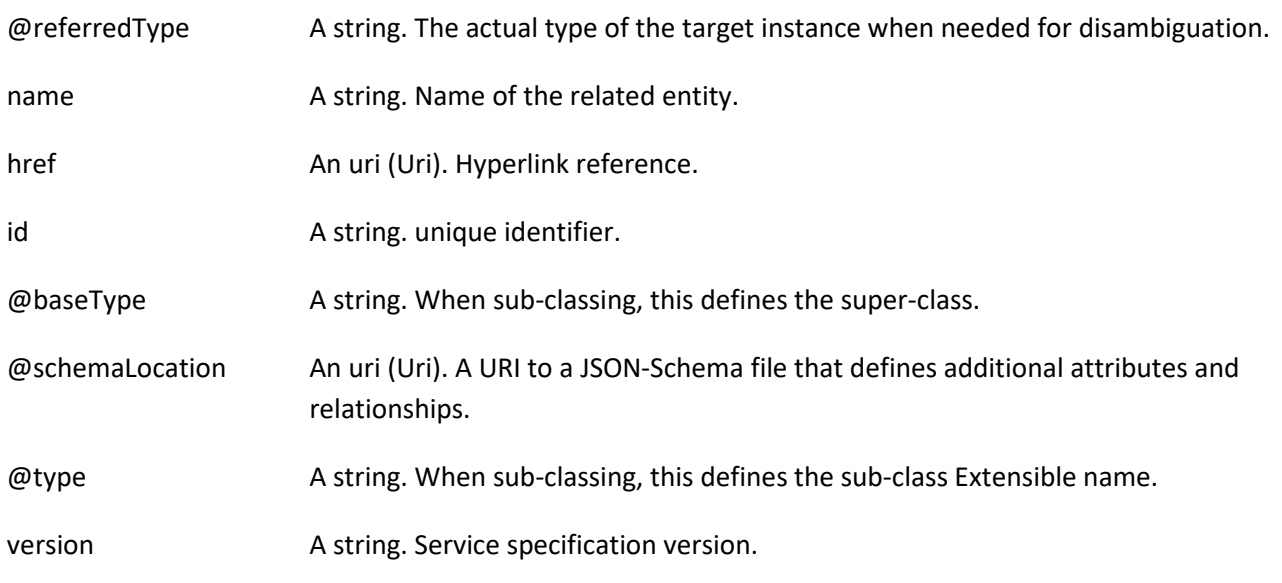

#### **Json representation sample**

We provide below the json representation of an example of a 'QueryServiceQualification' resource object

```
{
   "id": "54",
   "href": "http://serverlocation:port/serviceQualificationManagement/v4/queryServiceQualification/54",
   "description": "Query Service Qualification Illustration - 2 serviceSpec available at this place for this category",
   "effectiveQualificationDate": "2020-04-13T13:51:41.218Z",
   "estimatedResponseDate": "2020-04-13T14:00:00.218Z",
   "expectedQualificationDate": "2020-04-13T13:51:41.218Z",
   "expirationDate": "2020-04-15T13:51:41.218Z",
   "externalId": "QSQ-456",
   "instantSyncQualification": true,
   "queryServiceQualificationDate": "2020-04-13T13:51:41.218Z",
   "relatedParty": [
     {
       "id": "456",
       "href": "http://serverlocation:port/partyManagement/v4/party/456",
       "name": "Jean Pontus",
       "role": "Buyer contact",
       "@type": "RelatedParty",
        "@referredType": "Individual"
     }
   ],
   "searchCriteria": {
     "id": "1",
     "category": {
       "id": "1",
       "href": "http://serverlocation:port/serviceCatalogManagement/v4/category/1",
       "name": "Fiber Access",
       "@type": "Category"
     },
```
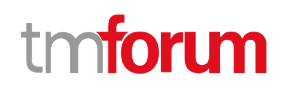

```
 "service": {
        "place": [
 {
            "role": "Installation Place",
            "@type": "GeographicAddress",
            "city": "San Francisco",
            "postcode": "94121",
            "streetName": "25th",
            "streetType": "Avenue",
            "streetNr": "437",
            "geographicAddress": [
\{ "levelType": "floor",
                 "levelNumber": "3"
 }
 ]
          }
       ]
     },
      "@type": "SearchCriteria"
   },
   "serviceQualificationItem": [
     {
        "id": "1",
        "service": {
          "serviceSpecification": {
            "id": "78",
            "href": "http://serverlocation:port/serviceCatalogManagement/v4/serviceSpecification/78",
            "name": "X-Fiber Service",
            "@type": "ServiceSpecification"
          },
          "@type": "Service"
        },
        "@type": "ServiceQualificationItem"
     },
     {
        "id": "2",
        "service": {
          "serviceSpecification": {
            "id": "87",
            "href": "http://serverlocation:port/serviceCatalogManagement/v4/serviceSpecification/87",
            "name": "Standard Fiber Service",
            "@type": "ServiceSpecification"
          },
          "@type": "Service"
        },
        "@type": "ServiceQualificationItem"
     }
   ],
   "state": "done",
   "@type": "QueryServiceQualification"
}
```
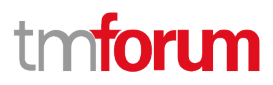

A CheckServiceQualification is used to check a configured service eligibility (or a list of configured services). Each service qualification requests an item (one item per service). A qualification result is provided in response for each iotem. Requested could ask for unavailability reason and/or for alternate proposal (in case the service requested is not available).

#### <span id="page-31-0"></span>**SECOND resource**

A Query Service Qualification is used to retrieve a list of service eligible in a given request provided by requester (via searchCriteria structure). Each available service is described using the service qualification item. If not service available – no item is retrieved.

### <span id="page-31-1"></span>**Notification Resource Models**

8 notifications are defined for this API

Notifications related to CheckServiceQualification:

- CheckServiceQualificationCreateEvent
- CheckServiceQualificationAttributeValueChangeEvent
- CheckServiceQualificationStateChangeEvent
- CheckServiceQualificationDeleteEvent
- CheckServiceQualificationInformationRequiredEvent

Notifications related to QueryServiceQualification:

- QueryServiceQualificationCreateEvent
- QueryServiceQualificationStateChangeEvent
- QueryServiceQualificationDeleteEvent

The notification structure for all notifications in this API follow the pattern depicted by the figure below. A notification event resource (depicted by "SpecificEvent" placeholder) is a sub class of a generic Event structure containing at least an id of the event occurrence (eventId), an event timestamp (eventTime), and the name of the resource (eventType).

This notification structure owns an event payload structure ("SpecificEventPayload" placeholder) linked to the resource concerned by the notification using the resource name as access field ("resourceName" placeholder).

# nforum

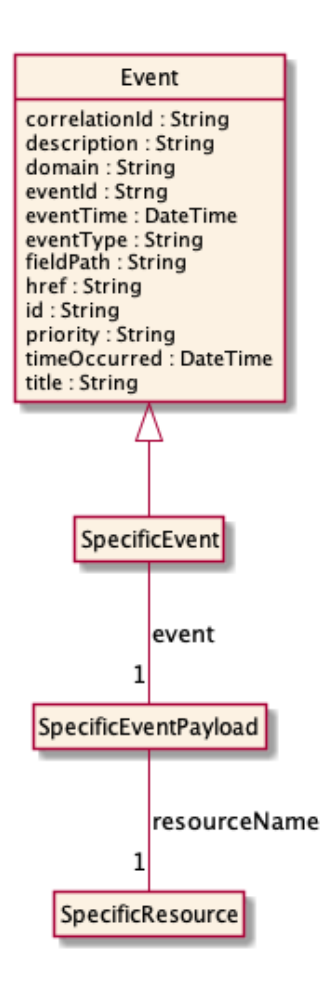

### <span id="page-32-0"></span>**Check Service Qualification Create Event**

Notification CheckServiceQualificationCreateEvent case for resource CheckServiceQualification

#### **Json representation sample**

We provide below the json representation of an example of a 'CheckServiceQualificationCreateEvent' notification event object

```
{
   "eventId":"00001",
   "eventTime":"2015-11-16T16:42:25-04:00",
   "eventType":"CheckServiceQualificationCreateEvent",
   "event": {
     "checkServiceQualification" : 
       {-- SEE CheckServiceQualification RESOURCE SAMPLE --}
   }
}
```
### <span id="page-32-1"></span>**Check Service Qualification Attribute Value Change Event**

Notification CheckServiceQualificationAttributeValueChangeEvent case for resource CheckServiceQualification

#### **Json representation sample**

```
© TM Forum 2020. All Rights Reserved Page 33 of 62
```
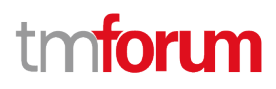

We provide below the json representation of an example of a

'CheckServiceQualificationAttributeValueChangeEvent' notification event object

```
{
   "eventId":"00001",
   "eventTime":"2015-11-16T16:42:25-04:00",
   "eventType":"CheckServiceQualificationAttributeValueChangeEvent",
   "event": {
     "checkServiceQualification" : 
       {-- SEE CheckServiceQualification RESOURCE SAMPLE --}
   }
}
```
#### <span id="page-33-0"></span>**Check Service Qualification State Change Event**

Notification CheckServiceQualificationStateChangeEvent case for resource CheckServiceQualification

#### **Json representation sample**

We provide below the json representation of an example of a 'CheckServiceQualificationStateChangeEvent' notification event object

```
{
   "eventId":"00001",
   "eventTime":"2015-11-16T16:42:25-04:00",
   "eventType":"CheckServiceQualificationStateChangeEvent",
   "event": {
     "checkServiceQualification" : 
       {-- SEE CheckServiceQualification RESOURCE SAMPLE --}
   }
}
```
#### <span id="page-33-1"></span>**Check Service Qualification Delete Event**

Notification CheckServiceQualificationDeleteEvent case for resource CheckServiceQualification

#### **Json representation sample**

We provide below the json representation of an example of a 'CheckServiceQualificationDeleteEvent' notification event object

```
{
   "eventId":"00001",
   "eventTime":"2015-11-16T16:42:25-04:00",
   "eventType":"CheckServiceQualificationDeleteEvent",
   "event": {
     "checkServiceQualification" : 
       {-- SEE CheckServiceQualification RESOURCE SAMPLE --}
   }
}
```
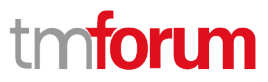

### <span id="page-34-0"></span>**Check Service Qualification Information Required Event**

Notification CheckServiceQualificationInformationRequiredEvent case for resource CheckServiceQualification

#### **Json representation sample**

We provide below the json representation of an example of a 'CheckServiceQualificationInformationRequiredEvent' notification event object

```
{
   "eventId":"00001",
   "eventTime":"2015-11-16T16:42:25-04:00",
   "eventType":"CheckServiceQualificationInformationRequiredEvent",
   "event": {
     "checkServiceQualification" : 
       {-- SEE CheckServiceQualification RESOURCE SAMPLE --}
   }
}
```
#### <span id="page-34-1"></span>**Query Service Qualification Create Event**

Notification QueryServiceQualificationCreateEvent case for resource QueryServiceQualification

#### **Json representation sample**

We provide below the json representation of an example of a 'QueryServiceQualificationCreateEvent' notification event object

```
{
   "eventId":"00001",
   "eventTime":"2015-11-16T16:42:25-04:00",
   "eventType":"QueryServiceQualificationCreateEvent",
   "event": {
     "queryServiceQualification" : 
       {-- SEE QueryServiceQualification RESOURCE SAMPLE --}
   }
}
```
#### <span id="page-34-2"></span>**Query Service Qualification State Change Event**

Notification QueryServiceQualificationStateChangeEvent case for resource QueryServiceQualification

#### **Json representation sample**

We provide below the json representation of an example of a 'QueryServiceQualificationStateChangeEvent' notification event object

```
{
   "eventId":"00001",
   "eventTime":"2015-11-16T16:42:25-04:00",
   "eventType":"QueryServiceQualificationStateChangeEvent",
```
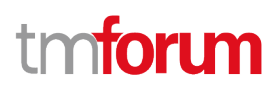

```
 "event": {
     "queryServiceQualification" : 
        {-- SEE QueryServiceQualification RESOURCE SAMPLE --}
   }
}
```
# <span id="page-35-0"></span>**Query Service Qualification Delete Event**

Notification QueryServiceQualificationDeleteEvent case for resource QueryServiceQualification

#### **Json representation sample**

We provide below the json representation of an example of a 'QueryServiceQualificationDeleteEvent' notification event object

```
{
   "eventId":"00001",
   "eventTime":"2015-11-16T16:42:25-04:00",
   "eventType":"QueryServiceQualificationDeleteEvent",
   "event": {
     "queryServiceQualification" : 
       {-- SEE QueryServiceQualification RESOURCE SAMPLE --}
   }
}
```
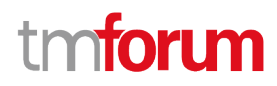

# <span id="page-36-0"></span>API OPERATIONS

Remember the following Uniform Contract:

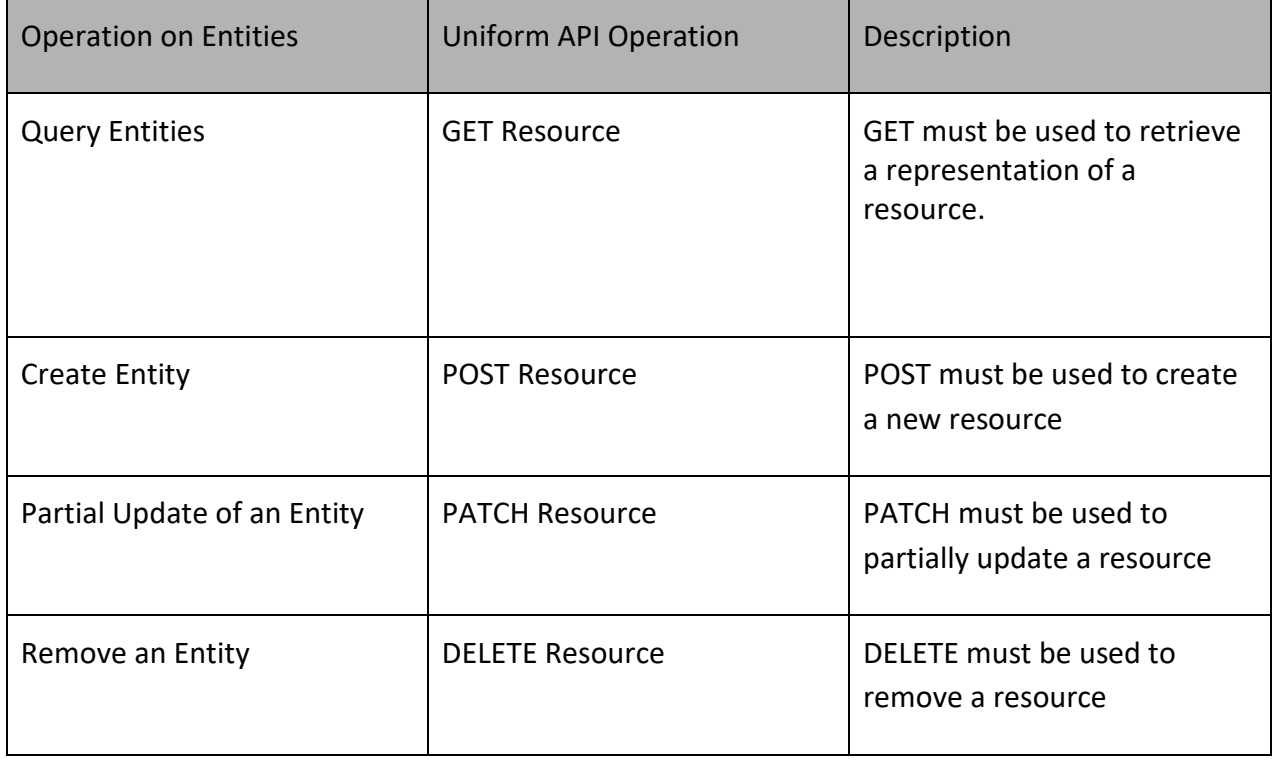

Filtering and attribute selection rules are described in the TMF REST Design Guidelines Part 1 document.

Notifications are also described in a subsequent section.

# <span id="page-36-1"></span>**Operations on Check Service Qualification**

### <span id="page-36-2"></span>**List check service qualifications**

## **GET /checkServiceQualification?fields=...&{filtering}**

#### **Description**

This operation list check service qualification entities. Attribute selection is enabled for all first level attributes. Filtering may be available depending on the compliance level supported by an implementation.

#### **Usage Samples**

Here's an example of a request for retrieving all the CheckServiceQualification that were completed.

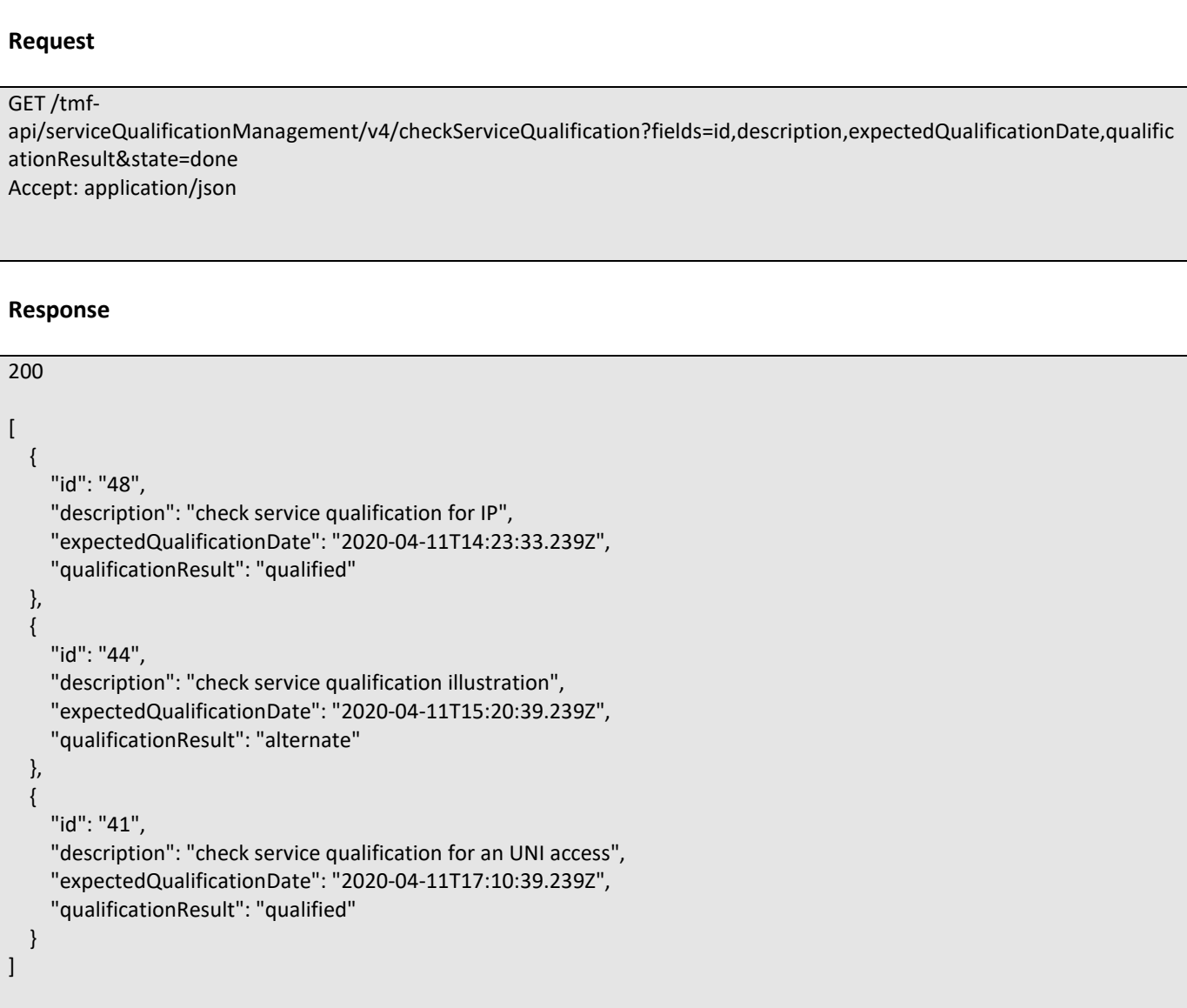

### <span id="page-37-0"></span>**Retrieve check service qualification**

## **GET /checkServiceQualification/{id}?fields=...&{filtering}**

#### **Description**

This operation retrieves a check service qualification entity.

Attribute selection is enabled for all first level attributes.

Filtering on sub-resources may be available depending on the compliance level supported by an implementation.

tmforum

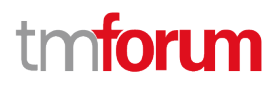

#### **Usage Samples**

Here's a sample of a request for retrieving a CheckServiceQualification resource based on its id

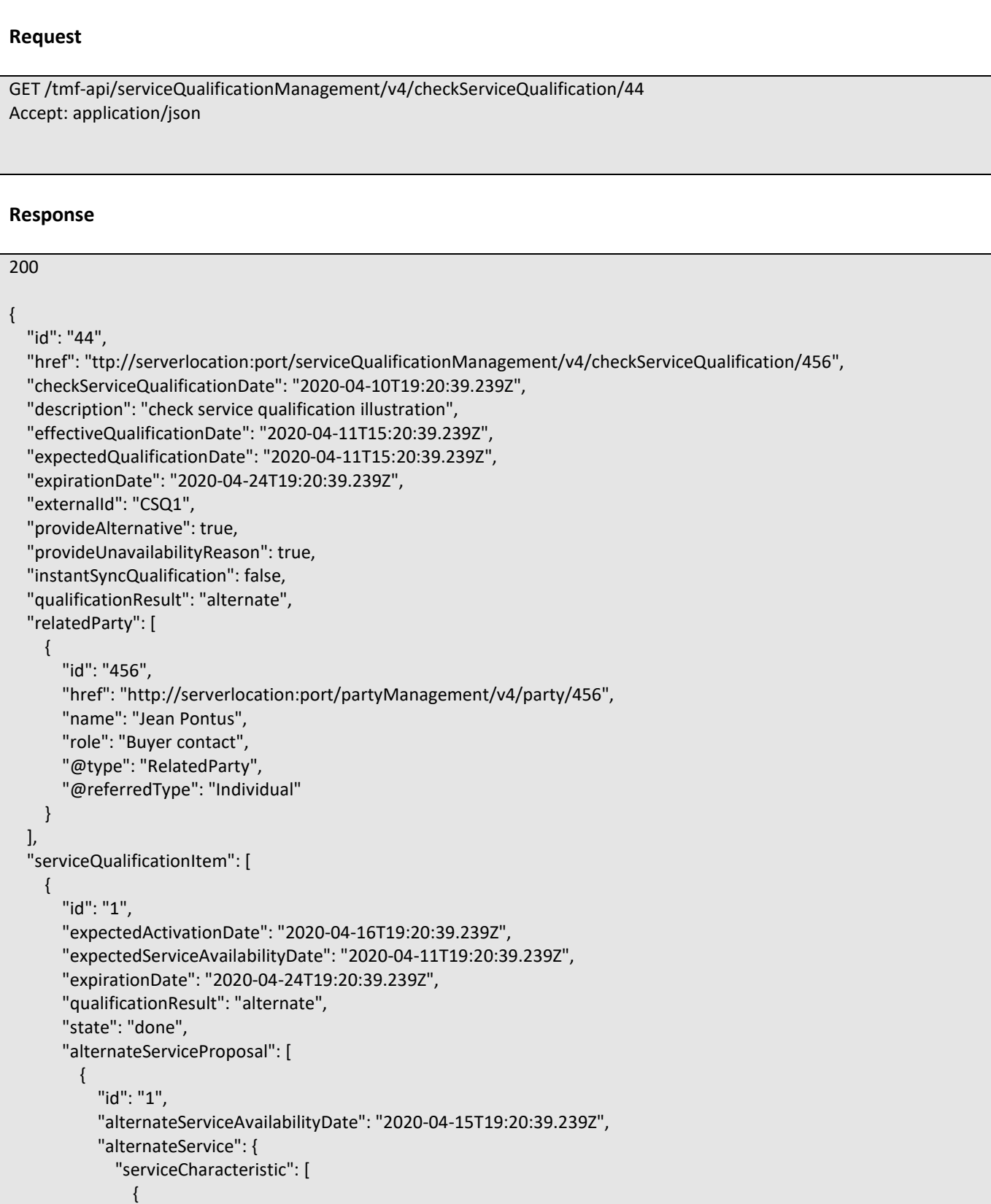

# ิท **toru**

```
 "id": "1",
                   "name": "BroadcastQuality",
                   "valueType": "string",
                   "value": "HD",
                   "@type": "ServiceCharacteristic"
 }
              ],
              "serviceSpecification": {
                "id": "23",
                "href": "http://serverlocation:port/ServiceCatalog/v4/serviceSpecification/23",
                "name": "TVAccess",
                "@type": "ServiceSpecification"
              },
              "@type": "Service"
            },
            "@type": "AlternateServiceProposal"
         }
       ],
       "eligibilityUnavailabilityReason": [
         {
            "code": "26-001",
            "label": "not enough bandwith at this place"
         }
       ],
       "service": {
         "place": [
 {
              "id": "11",
              "href": "http://serverlocation:port/geographicSiteManagement/v4/geographicSite/11",
              "name": "Jean Pontus home",
              "role": "Installation place",
              "@referredType": "GeographicSite"
           }
         ],
         "serviceCharacteristic": [
 {
              "id": "1",
              "name": "BroadcastQuqlity",
              "valueType": "string",
              "value": "4K"
 }
         ],
         "serviceSpecification": {
            "id": "23",
            "href": "http://serverlocation:port/serviceCatalog/v4/serviceSpecification/23",
            "name": "TVAccess",
            "@type": "ServiceSpecification"
         },
         "@type": "Service"
       },
       "@type": "ServiceQualificationItem"
     }
  ],
  "state": "done",
   "@type": "CheckServiceQualification"
```
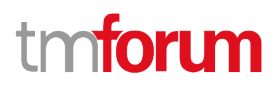

#### <span id="page-40-0"></span>**Create check service qualification**

#### **POST /checkServiceQualification**

#### **Description**

}

This operation creates a check service qualification entity.

#### **Mandatory and Non Mandatory Attributes**

The following tables provide the list of mandatory and non mandatory attributes when creating a CheckServiceQualification, including any possible rule conditions and applicable default values. Notice that it is up to an implementer to add additional mandatory attributes.

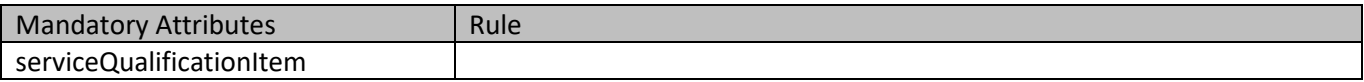

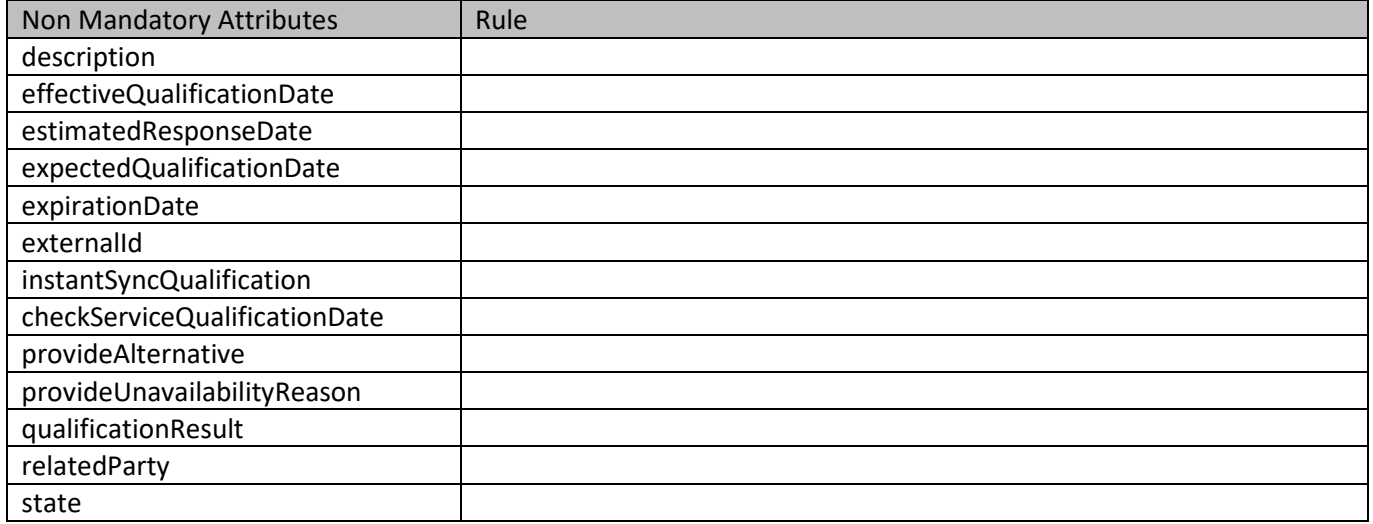

#### **Usage Samples**

Here's a sample of a request for creating a CheckServiceQualification resource. We use the 'fields' parameter to restrict the numbers of attributes returned in the response.

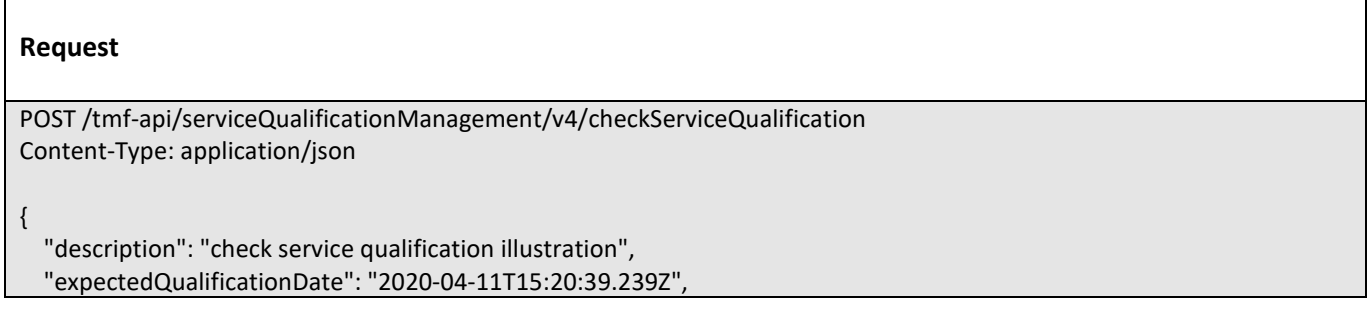

# **TOMI** ิท

```
 "externalId": "CSQ1",
   "provideAlternative": true,
   "instantSyncQualification": false,
   "provideUnavailabilityReason": true,
   "relatedParty": [
     {
       "id": "456",
       "href": "http://serverlocation:port/partyManagement/v4/party/456",
       "name": "Jean Pontus",
       "role": "Buyer contact",
       "@type": "RelatedParty",
       "@referredType": "Individual"
     }
   ],
   "serviceQualificationItem": [
     {
       "id": "1",
       "expectedServiceAvailabilityDate": "2020-04-11T19:20:39.239Z",
       "service": {
          "place": [
 {
              "id": "11",
              "href": "http://serverlocation:port/geographicSiteManagement/v4/geographicSite/11",
              "name": "Jean Pontus home",
              "role": "Installation place",
               "@referredType": "GeographicSite"
 }
          ],
          "serviceCharacteristic": [
 {
              "id": "1",
              "name": "BroadcastQuality",
              "valueType": "string",
              "value": "4K"
 }
          ],
          "serviceSpecification": {
            "id": "23",
            "href": "http://serverlocation:port/serviceCatalog/v4/serviceSpecification/23",
            "name": "TVAccess",
            "@type": "ServiceSpecification"
          },
          "@type": "Service"
       },
        "@type": "ServiceQualificationItem"
     }
   ],
   "@type": "CheckServiceQualification"
}
Response
201
```
#### { "id": "44", "href": "ttp://serverlocation:port/serviceQualificationManagement/v4/checkServiceQualification/456", "checkServiceQualificationDate": "2020-04-10T19:20:39.239Z", "description": "check service qualification illustration", "expectedQualificationDate": "2020-04-11T15:20:39.239Z", "externalId": "CSQ1", "provideAlternative": true, "provideUnavailabilityReason": true, "instantSyncQualification": false, "qualificationResult": "unqualified", "relatedParty": [ { "id": "456", "href": "http://serverlocation:port/partyManagement/v4/party/456", "name": "Jean Pontus", "role": "Buyer contact", "@type": "RelatedParty", "@referredType": "Individual" } ], "serviceQualificationItem": [ { "id": "1", "expectedServiceAvailabilityDate": "2020-04-11T19:20:39.239Z", "qualificationResult": "unqualified", "state": "accepted", "service": { "place": [ { "id": "11", "href": "http://serverlocation:port/geographicSiteManagement/v4/geographicSite/11", "name": "Jean Pontus home", "role": "Installation place", "@referredType": "GeographicSite" } ], "serviceCharacteristic": [ { "id": "1", "name": "BroadcastQuality", "valueType": "string", "value": "4K" } ], "serviceSpecification": { "id": "23", "href": "http://serverlocation:port/serviceCatalog/v4/serviceSpecification/23", "name": "TVAccess", "@type": "ServiceSpecification" }, "@type": "Service" }, "@type": "ServiceQualificationItem"

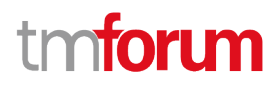

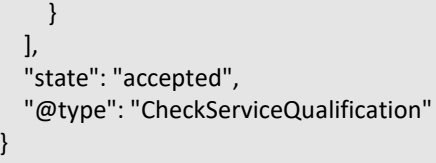

### <span id="page-43-0"></span>**Patch check service qualification**

# **PATCH /checkServiceQualification/{id}**

#### **Description**

This operation allows partial updates of a check service qualification entity. Support of json/merge (https://tools.ietf.org/html/rfc7386) is mandatory, support of json/patch (http://tools.ietf.org/html/rfc5789) is optional.

Note: If the update operation yields to the creation of sub-resources or relationships, the same rules concerning mandatory sub-resource attributes and default value settings in the POST operation applies to the PATCH operation. Hence these tables are not repeated here.

#### **Patchable and Non Patchable Attributes**

The tables below provide the list of patchable and non patchable attributes, including constraint rules on their usage.

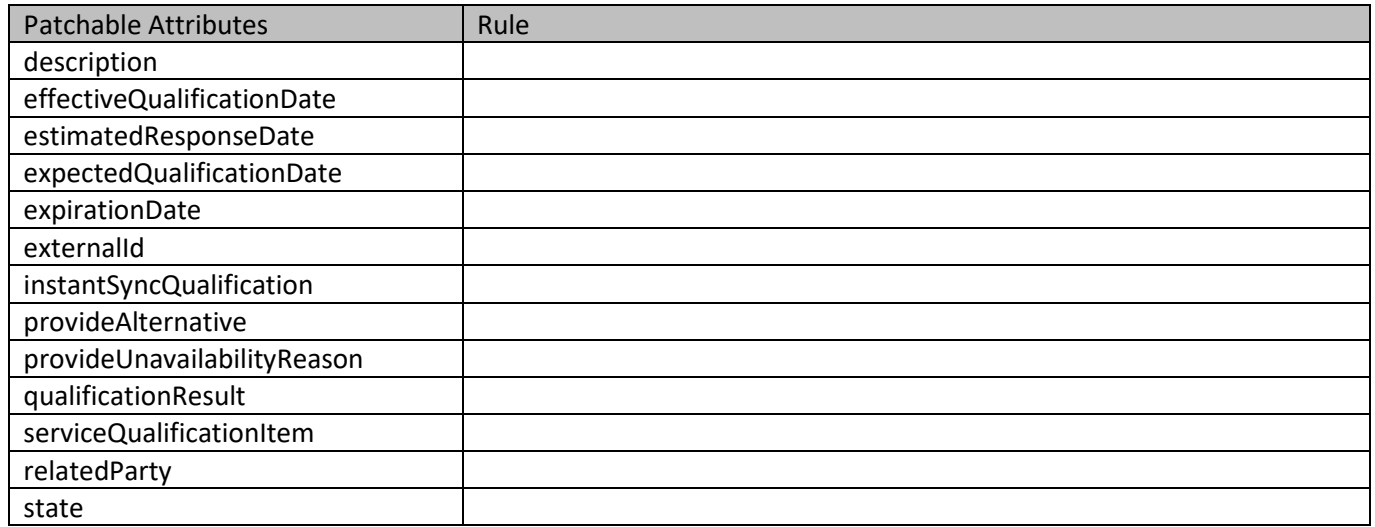

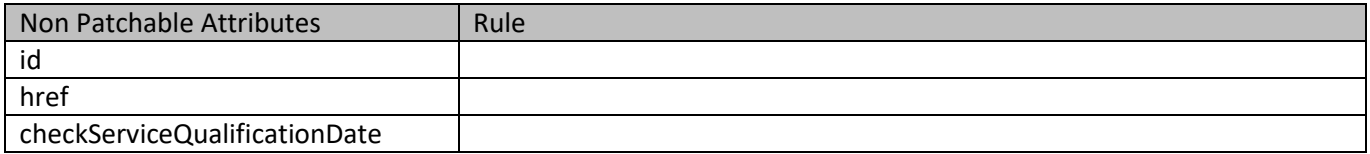

#### **Usage Samples**

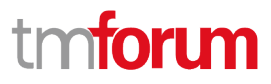

Here's an example of a request for patching a CheckServiceQualification resource (created via previous POST) with change on following attributes: externalId and expectedQualificationDate value

```
Request
PATCH /tmf-api/serviceQualificationManagement/v4/checkServiceQualification/42
Content-Type: application/merge-patch+json
{
   "id": "44",
   "checkServiceQualificationDate": "2020-04-10T19:20:39.239Z",
   "description": "check service qualification illustration",
   "expectedQualificationDate": "2020-04-15T15:20:39.239Z",
   "externalId": "CSQ1-001",
   "provideAlternative": true,
   "provideUnavailabilityReason": true,
   "instantSyncQualification": false,
   "relatedParty": [
     {
       "id": "456",
       "href": "http://serverlocation:port/partyManagement/v4/party/456",
       "name": "Jean Pontus",
       "role": "Buyer contact",
       "@type": "RelatedParty",
       "@referredType": "Individual"
     }
   ],
   "serviceQualificationItem": [
     {
       "id": "1",
       "expectedServiceAvailabilityDate": "2020-04-11T19:20:39.239Z",
        "service": {
          "place": [
 {
              "id": "11",
              "href": "http://serverlocation:port/geographicSiteManagement/v4/geographicSite/11",
              "name": "Jean Pontus home",
              "role": "Installation place",
              "@referredType": "GeographicSite"
 }
         ],
          "serviceCharacteristic": [
 {
              "id": "1",
              "name": "BroadcastQuality",
              "valueType": "string",
              "value": "4K"
 }
          ],
          "serviceSpecification": {
            "id": "23",
            "href": "string",
            "name": "TVAccess",
            "@type": "ServiceSpecification"
```
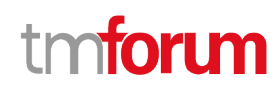

```
 },
          "@type": "Service"
       },
        "@type": "ServiceQualificationItem"
     }
   ],
   "@type": "CheckServiceQualification"
}
Response
200
{
   "id": "44",
   "href": "ttp://serverlocation:port/serviceQualificationManagement/v4/checkServiceQualification/456",
   "checkServiceQualificationDate": "2020-04-10T19:20:39.239Z",
   "description": "check service qualification illustration",
   "expectedQualificationDate": "2020-04-15T15:20:39.239Z",
   "externalId": "CSQ1-001",
   "provideAlternative": true,
   "provideUnavailabilityReason": true,
   "instantSyncQualification": false,
   "qualificationResult": "unqualified",
   "relatedParty": [
     {
       "id": "456",
       "href": "http://serverlocation:port/partyManagement/v4/party/456",
       "name": "Jean Pontus",
       "role": "Buyer contact",
       "@type": "RelatedParty",
       "@referredType": "Individual"
     }
   ],
   "serviceQualificationItem": [
     {
       "id": "1",
       "expectedServiceAvailabilityDate": "2020-04-11T19:20:39.239Z",
       "qualificationResult": "unqualified",
       "state": "acknowledged",
        "service": {
          "place": [
 {
              "id": "11",
              "href": "http://serverlocation:port/geographicSiteManagement/v4/geographicSite/11",
              "name": "Jean Pontus home",
              "role": "Installation place",
              "@referredType": "GeographicSite"
 }
          ],
          "serviceCharacteristic": [
 {
              "id": "1",
```
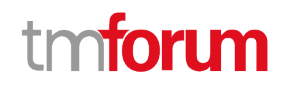

```
 "name": "BroadcastQuality",
               "valueType": "string",
               "value": "4K"
            }
          ],
          "serviceSpecification": {
             "id": "23",
             "href": "string",
             "name": "TVAccess",
             "@type": "ServiceSpecification"
          },
          "@type": "Service"
        },
        "@type": "ServiceQualificationItem"
     }
   ],
   "state": "acknowledged",
   "@type": "CheckServiceQualification"
}
```
## <span id="page-46-0"></span>**Delete check service qualification**

## **DELETE /checkServiceQualification/{id}**

#### **Description**

This operation deletes a check service qualification entity.

#### **Usage Samples**

Here's an example of a request for deleting a CheckServiceQualification.

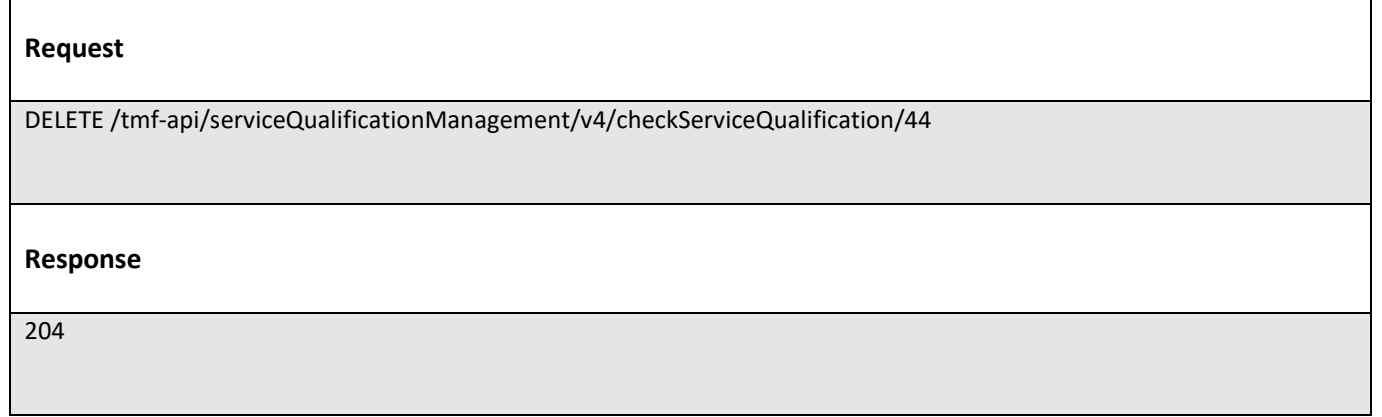

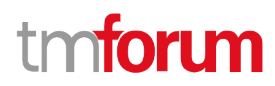

# <span id="page-47-0"></span>**Operations on Query Service Qualification**

### <span id="page-47-1"></span>**List query service qualifications**

# **GET /queryServiceQualification?fields=...&{filtering}**

#### **Description**

This operation list query service qualification entities. Attribute selection is enabled for all first level attributes. Filtering may be available depending on the compliance level supported by an implementation.

#### **Usage Samples**

Here's an example of a request for retrieving a list of query service qualification request(s). The given criteria is the query service qualification state (done).

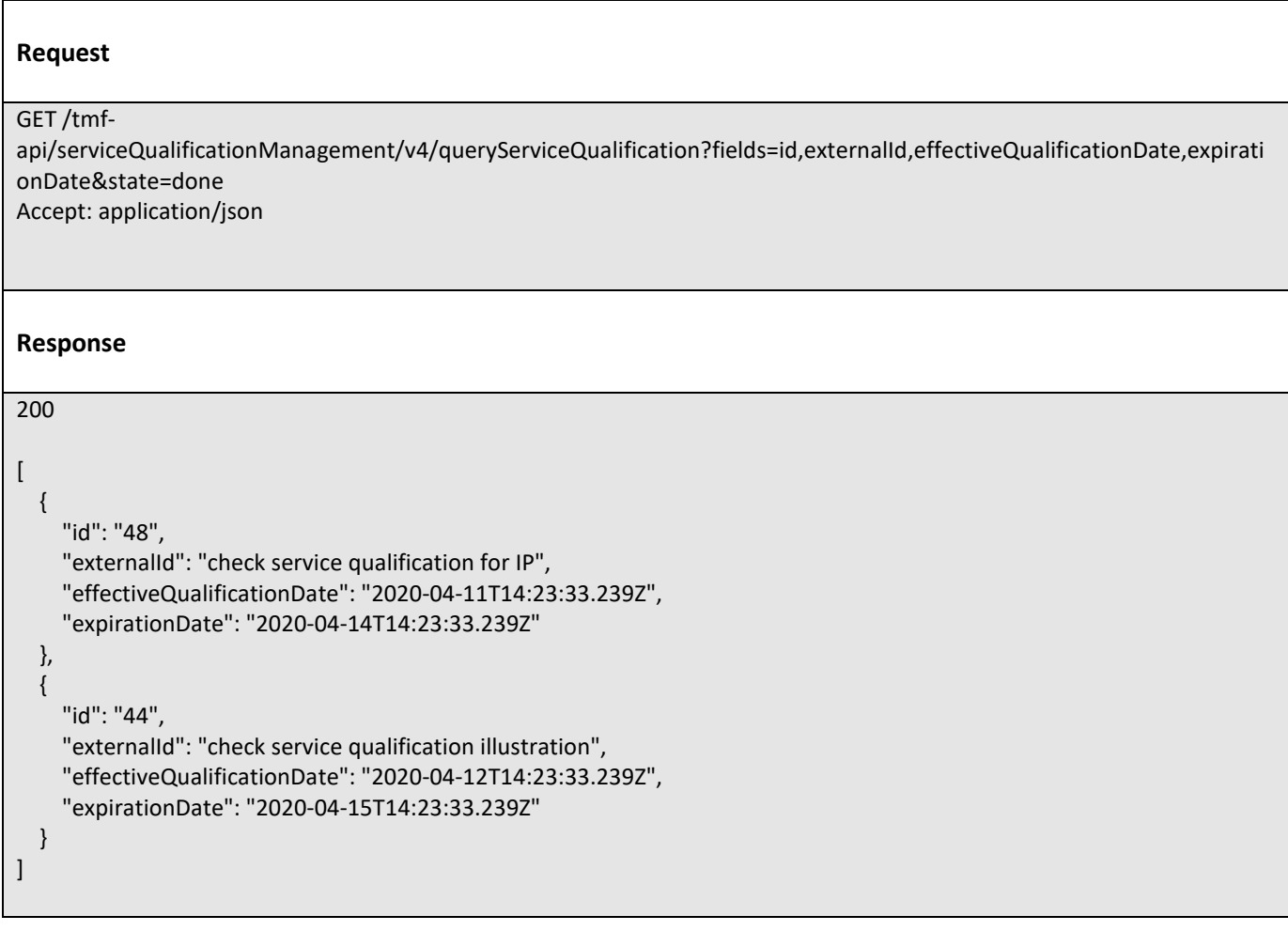

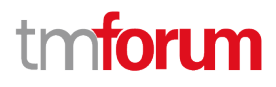

### <span id="page-48-0"></span>**Retrieve query service qualification**

# **GET /queryServiceQualification/{id}?fields=...&{filtering}**

#### **Description**

This operation retrieves a query service qualification entity.

Attribute selection is enabled for all first level attributes.

Filtering on sub-resources may be available depending on the compliance level supported by an implementation.

#### **Usage Samples**

Here's an example of a query service qualification request retrieval. The given criteria is the query service qualification request cancel id 79.

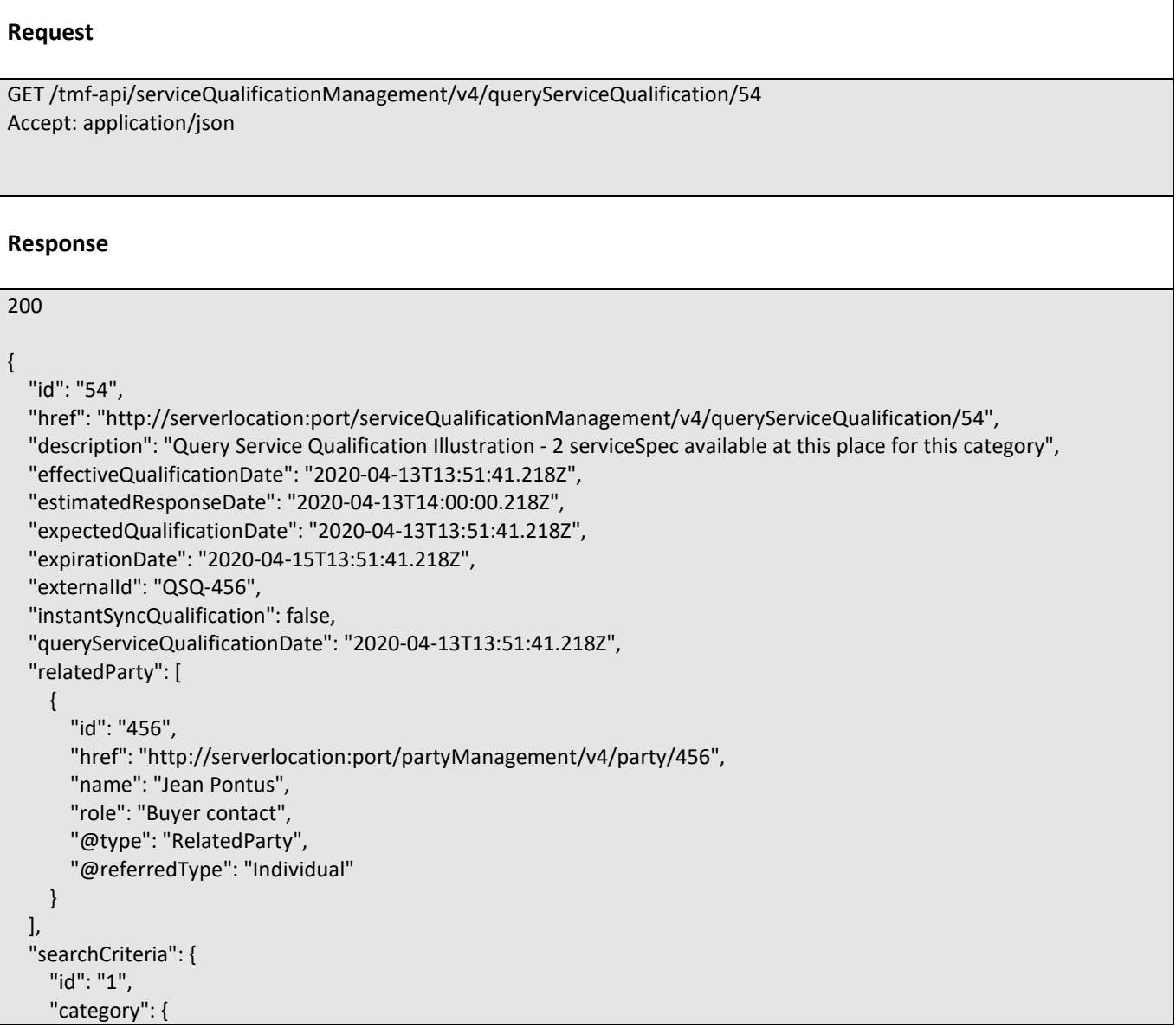

# ิท **TOMI**

```
 "id": "1",
       "href": "http://serverlocation:port/serviceCatalogManagement/v4/category/1",
       "name": "Fiber Access",
       "@type": "Category"
     },
     "service": {
       "place": [
         {
            "role": "Installation Place",
            "@type": "GeographicAddress",
            "city": "San Francisco",
            "postcode": "94121",
            "streetName": "25th",
            "streetType": "Avenue",
            "streetNr": "437",
            "geographicAddress": [
\{ "levelType": "floor",
                "levelNumber": "3"
 }
 ]
         }
       ]
     },
     "@type": "SearchCriteria"
  },
   "serviceQualificationItem": [
     {
       "id": "1",
       "service": {
         "serviceSpecification": {
            "id": "78",
            "href": "http://serverlocation:port/serviceCatalogManagement/v4/serviceSpecification/78",
            "name": "X-Fiber Service",
            "@type": "ServiceSpecification"
         },
          "@type": "Service"
       },
       "@type": "ServiceQualificationItem"
     },
     {
       "id": "2",
       "service": {
         "serviceSpecification": {
            "id": "87",
            "href": "http://serverlocation:port/serviceCatalogManagement/v4/serviceSpecification/87",
            "name": "Standard Fiber Service",
            "@type": "ServiceSpecification"
         },
          "@type": "Service"
       },
       "@type": "ServiceQualificationItem"
     }
  ],
   "state": "done",
```
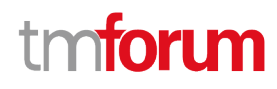

"@type": "QueryServiceQualification"

#### <span id="page-50-0"></span>**Create query service qualification**

### **POST /queryServiceQualification**

#### **Description**

}

This operation creates a query service qualification entity.

#### **Mandatory and Non Mandatory Attributes**

The following tables provide the list of mandatory and non mandatory attributes when creating a QueryServiceQualification, including any possible rule conditions and applicable default values. Notice that it is up to an implementer to add additional mandatory attributes.

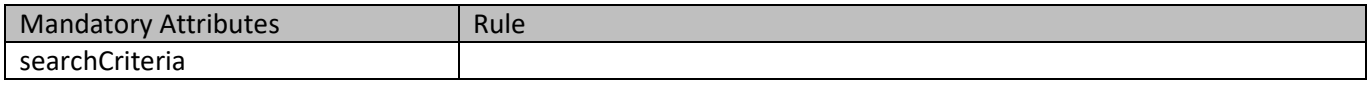

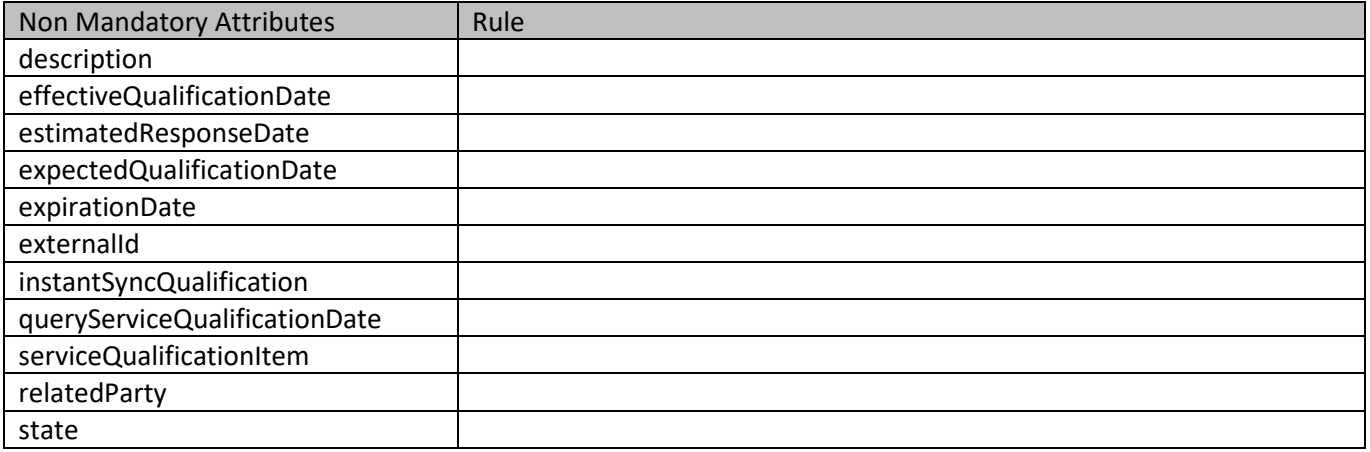

#### **Usage Samples**

Here's an example of a request for a query service qualification - the resulting queryServiceQualification request is 55. For illustration prupose the service qualification is not done synchronously (state is accepted)

**Request** POST /tmf-api/serviceQualificationManagement/v4/queryServiceQualification Content-Type: application/json { "description": "Query Service Qualification POST Illustration", "expectedQualificationDate": "2020-04-13T13:51:41.218Z", "instantSyncQualification": false,

# ntoru m

```
 "externalId": "QSQ-456",
   "relatedParty": [
     {
       "id": "456",
       "href": "http://serverlocation:port/partyManagement/v4/party/456",
       "name": "Jean Pontus",
       "role": "Buyer contact",
       "@type": "RelatedParty",
       "@referredType": "Individual"
     }
   ],
   "searchCriteria": {
     "id": "1",
     "category": {
       "id": "1",
       "href": "http://serverlocation:port/serviceCatalogManagement/v4/category/1",
       "name": "Fiber Access",
       "@type": "Category"
     },
     "service": {
       "place": [
         {
            "role": "Installation Place",
            "@type": "GeographicAddress",
            "city": "San Francisco",
            "postcode": "94121",
            "streetName": "25th",
            "streetType": "Avenue",
            "streetNr": "437",
            "geographicAddress": [
\{ "levelType": "floor",
                "levelNumber": "3"
 }
 ]
         }
       ]
     },
      "@type": "SearchCriteria"
   },
   "@type": "QueryServiceQualification"
}
Response
201
{
   "id": "55",
   "href": "http://serverlocation:port/serviceQualificationManagement/v4/queryServiceQualification/55",
   "description": "Query Service Qualification POST Illustration",
   "estimatedResponseDate": "2020-04-13T14:00:00.218Z",
   "expectedQualificationDate": "2020-04-13T13:51:41.218Z",
```

```
 "externalId": "QSQ-456",
   "instantSyncQualification": false,
   "queryServiceQualificationDate": "2020-04-13T13:51:41.218Z",
   "relatedParty": [
     {
       "id": "456",
       "href": "http://serverlocation:port/partyManagement/v4/party/456",
       "name": "Jean Pontus",
       "role": "Buyer contact",
       "@type": "RelatedParty",
       "@referredType": "Individual"
     }
   ],
   "searchCriteria": {
     "id": "1",
     "category": {
       "id": "1",
       "href": "http://serverlocation:port/serviceCatalogManagement/v4/category/1",
       "name": "Fiber Access",
       "@type": "Category"
     },
     "service": {
       "place": [
          {
            "role": "Installation Place",
            "@type": "GeographicAddress",
            "city": "San Francisco",
            "postcode": "94121",
            "streetName": "25th",
            "streetType": "Avenue",
            "streetNr": "437",
            "geographicAddress": [
\{ "levelType": "floor",
                 "levelNumber": "3"
 }
 ]
         }
       ]
     },
     "@type": "SearchCriteria"
   },
   "state": "accepted",
   "@type": "QueryServiceQualification"
}
```
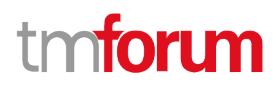

### <span id="page-53-0"></span>**Patch query service qualification**

## **PATCH /queryServiceQualification/{id}**

#### **Description**

This operation allows partial updates of a query service qualification entity. Support of json/merge (https://tools.ietf.org/html/rfc7386) is mandatory, support of json/patch (http://tools.ietf.org/html/rfc5789) is optional.

Note: If the update operation yields to the creation of sub-resources or relationships, the same rules concerning mandatory sub-resource attributes and default value settings in the POST operation applies to the PATCH operation. Hence these tables are not repeated here.

#### **Patchable and Non Patchable Attributes**

The tables below provide the list of patchable and non patchable attributes, including constraint rules on their usage.

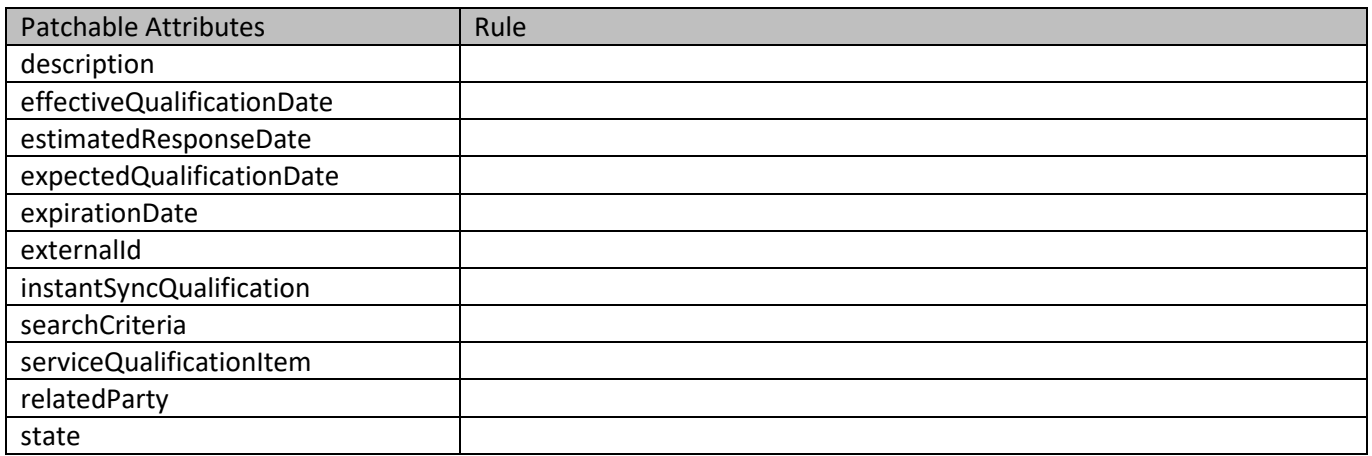

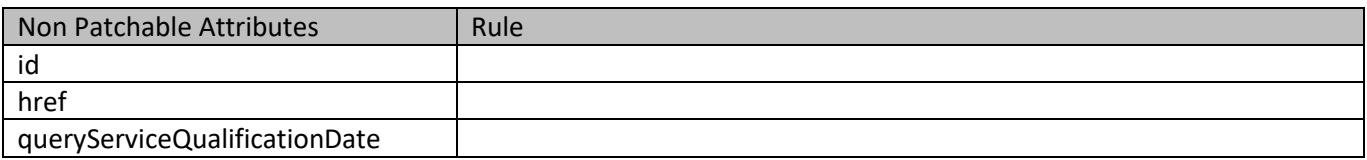

#### **Usage Samples**

Here's an example of a request for patching a QueryServiceQualification resource (created via previous POST) with change on the address (24th instead of 25th and 2nd floor instead of 3rd).

**Request**

PATCH /tmf-api/serviceQualificationManagement/v4/queryServiceQualification/42 Content-Type: application/merge-patch+json

# **TOrl** ิท

```
{
   "id": "55",
   "description": "Query Service Qualification POST Illustration",
   "expectedQualificationDate": "2020-04-13T13:51:41.218Z",
   "externalId": "QSQ-456",
   "relatedParty": [
     {
       "id": "456",
       "href": "http://serverlocation:port/partyManagement/v4/party/456",
       "name": "Jean Pontus",
       "role": "Buyer contact",
       "@type": "RelatedParty",
       "@referredType": "Individual"
     }
   ],
   "searchCriteria": {
     "id": "1",
     "category": {
       "id": "1",
       "href": "http://serverlocation:port/serviceCatalogManagement/v4/category/1",
       "name": "Fiber Access",
       "@type": "Category"
     },
     "service": {
       "place": [
          {
            "role": "Installation Place",
            "@type": "GeographicAddress",
            "city": "San Francisco",
            "postcode": "94121",
            "streetName": "24th",
            "streetType": "Avenue",
            "streetNr": "437",
            "geographicAddress": [
\{ "levelType": "floor",
                 "levelNumber": "2"
 }
 ]
          }
       ]
     },
     "@type": "SearchCriteria"
   },
   "@type": "QueryServiceQualification"
}
Response
200
{
   "id": "55",
```
# ntoru m

```
 "href": "http://serverlocation:port/serviceQualificationManagement/v4/queryServiceQualification/55",
   "description": "Query Service Qualification POST Illustration",
   "estimatedResponseDate": "2020-04-13T14:00:00.218Z",
   "expectedQualificationDate": "2020-04-13T13:51:41.218Z",
   "externalId": "QSQ-456",
   "instantSyncQualification": false,
   "queryServiceQualificationDate": "2020-04-13T13:51:41.218Z",
   "relatedParty": [
     {
       "id": "456",
       "href": "http://serverlocation:port/partyManagement/v4/party/456",
       "name": "Jean Pontus",
       "role": "Buyer contact",
       "@type": "RelatedParty",
       "@referredType": "Individual"
     }
   ],
   "searchCriteria": {
     "id": "1",
     "category": {
       "id": "1",
       "href": "http://serverlocation:port/serviceCatalogManagement/v4/category/1",
       "name": "Fiber Access",
       "@type": "Category"
     },
     "service": {
       "place": [
         {
            "role": "Installation Place",
            "@type": "GeographicAddress",
            "city": "San Francisco",
            "postcode": "94121",
            "streetName": "24th",
            "streetType": "Avenue",
            "streetNr": "437",
            "geographicAddress": [
\{ "levelType": "floor",
                 "levelNumber": "2"
 }
 ]
         }
       ]
     },
     "@type": "SearchCriteria"
   },
   "state": "accepted",
   "@type": "QueryServiceQualification"
}
```
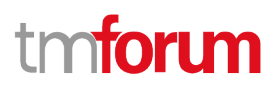

## <span id="page-56-0"></span>**Delete query service qualification**

# **DELETE /queryServiceQualification/{id}**

#### **Description**

This operation deletes a query service qualification entity.

#### **Usage Samples**

 $\mathbf{r}$ 

Here's an example of a request for deleting a QueryServiceQualification.

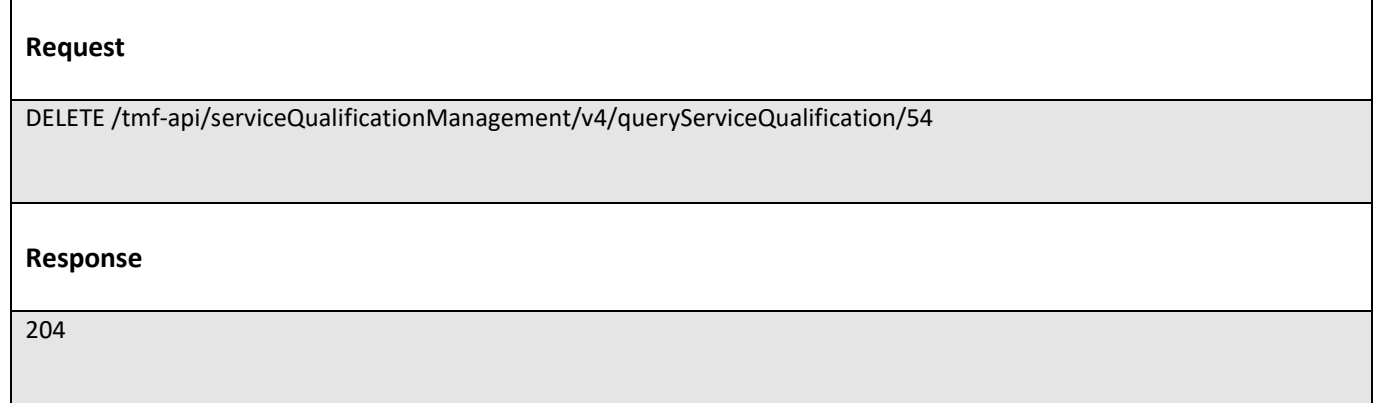

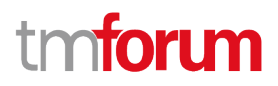

# <span id="page-57-0"></span>API NOTIFICATIONS

For every single of operation on the entities use the following templates and provide sample REST notification POST calls.

It is assumed that the Pub/Sub uses the Register and UnRegister mechanisms described in the REST Guidelines part 1. Refer to the guidelines for more details.

# <span id="page-57-1"></span>**Register listener**

## **POST /hub**

#### **Description**

Sets the communication endpoint address the service instance must use to deliver information about its health state, execution state, failures and metrics. Subsequent POST calls will be rejected by the service if it does not support multiple listeners. In this case DELETE /api/hub/{id} must be called before an endpoint can be created again.

#### **Behavior**

Returns HTTP/1.1 status code 204 if the request was successful.

Returns HTTP/1.1 status code 409 if request is not successful.

#### **Usage Samples**

Here's an example of a request for registering a listener.

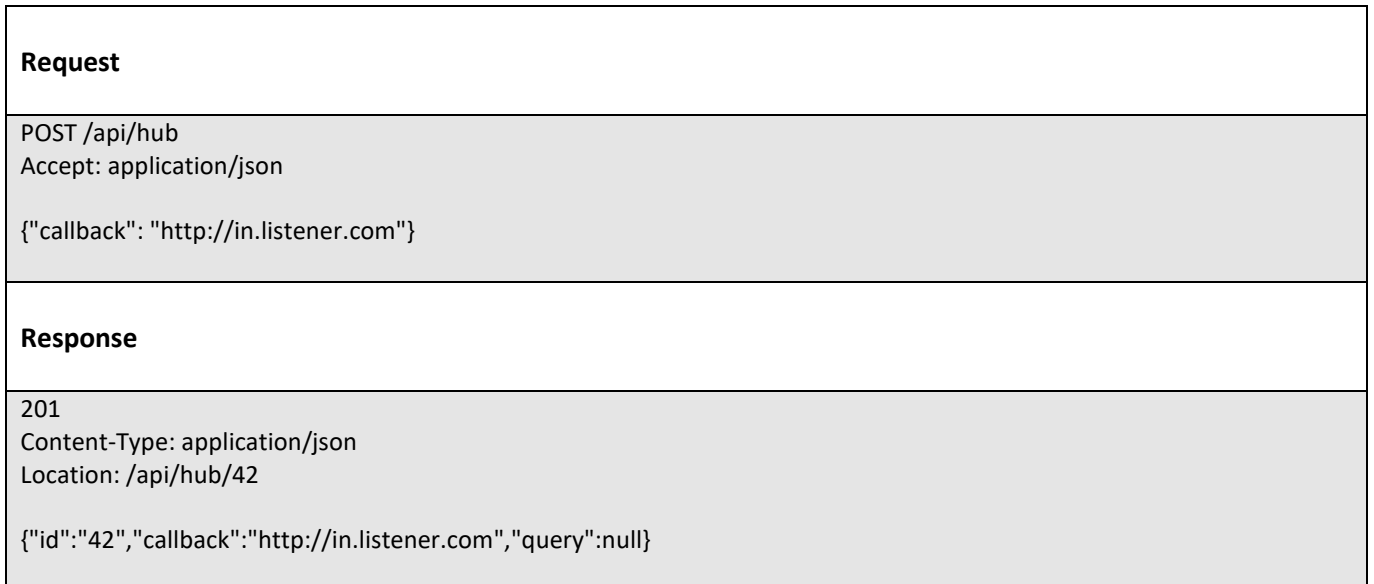

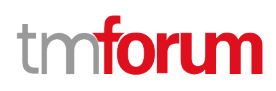

# <span id="page-58-0"></span>**Unregister listener**

## **DELETE /hub/{id}**

#### **Description**

Clears the communication endpoint address that was set by creating the Hub.

#### **Behavior**

Returns HTTP/1.1 status code 204 if the request was successful.

Returns HTTP/1.1 status code 404 if the resource is not found.

#### **Usage Samples**

Here's an example of a request for un-registering a listener.

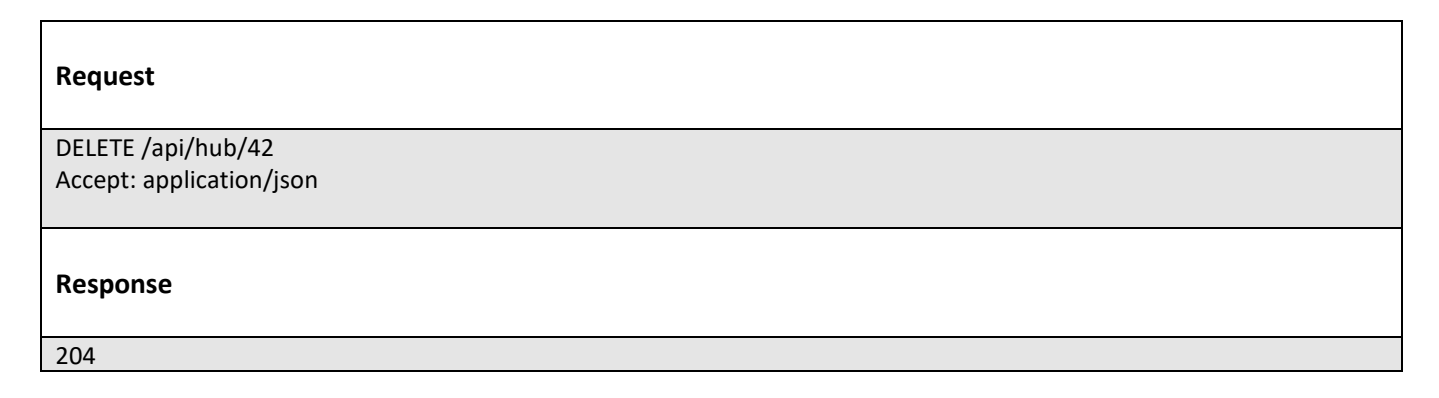

## <span id="page-58-1"></span>**Publish Event to listener**

### **POST /client/listener**

#### **Description**

Clears the communication endpoint address that was set by creating the Hub.

Provides to a registered listener the description of the event that was raised. The /client/listener url is the callback url passed when registering the listener.

#### **Behavior**

Returns HTTP/1.1 status code 201 if the service is able to set the configuration.

#### **Usage Samples**

Here's an example of a notification received by the listener. In this example "EVENT TYPE" should be replaced by one of the notification types supported by this API (see Notification resources Models section) and EVENT BODY refers to the data structure of the given notification type.

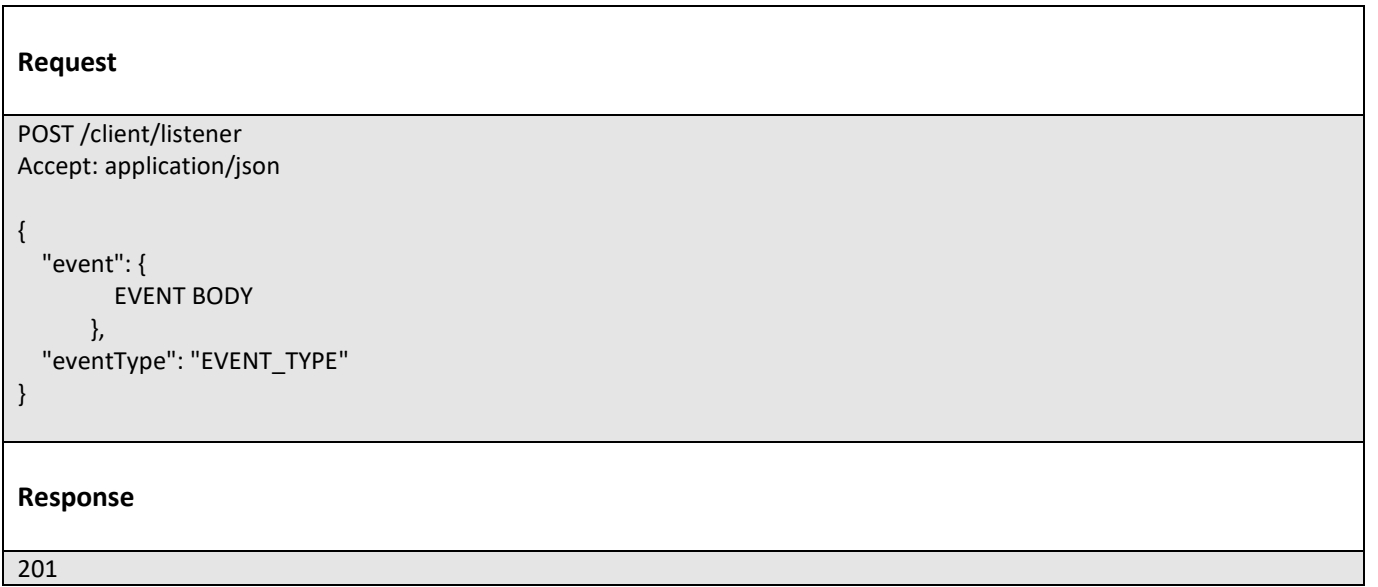

For detailed examples on the general TM Forum notification mechanism, see the TMF REST Design Guidelines Part 1 document.

tmforum

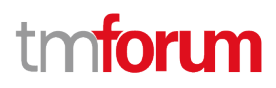

# <span id="page-60-0"></span>Acknowledgements

# <span id="page-60-1"></span>**Version History**

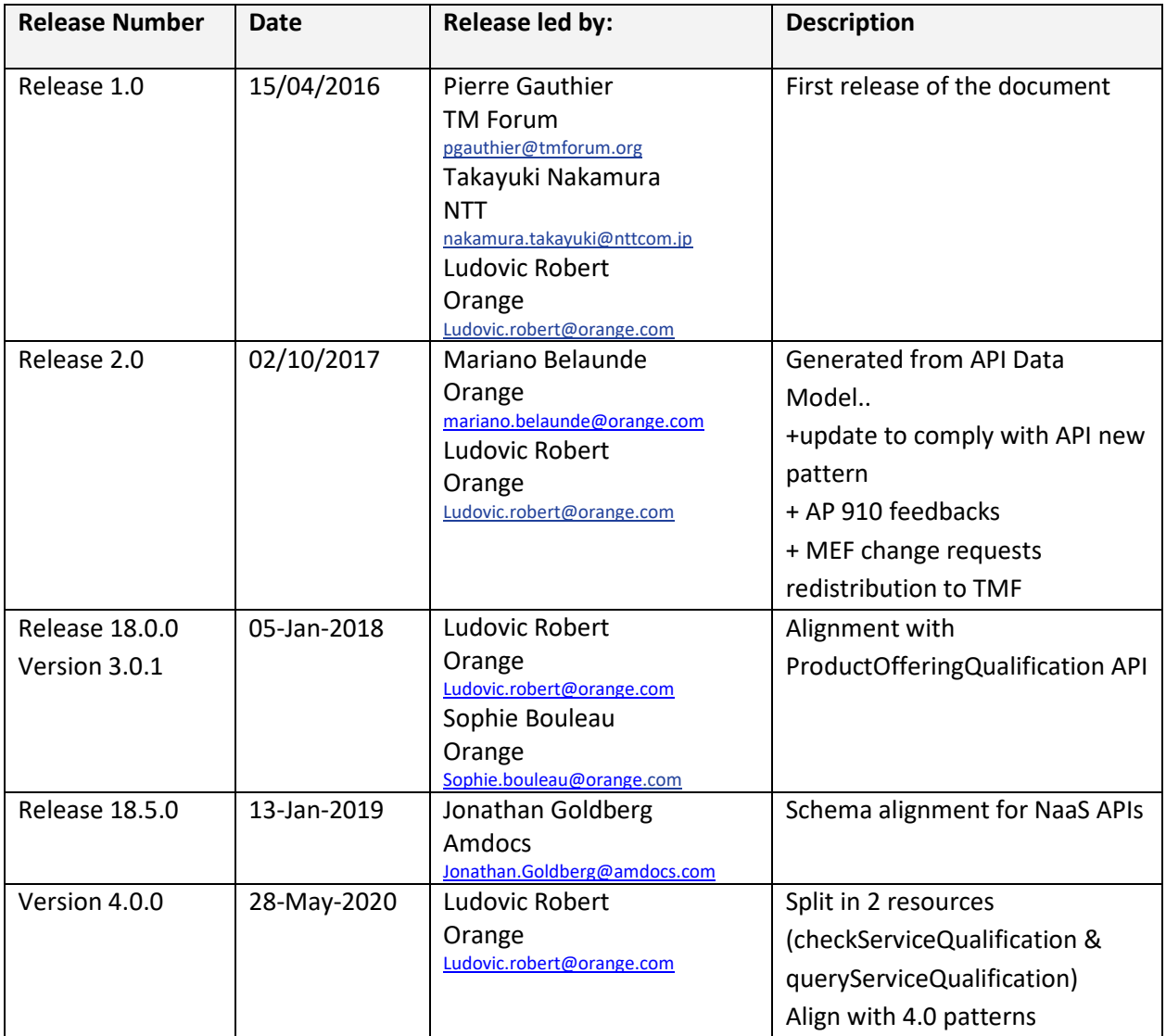

# <span id="page-60-2"></span>**Release History**

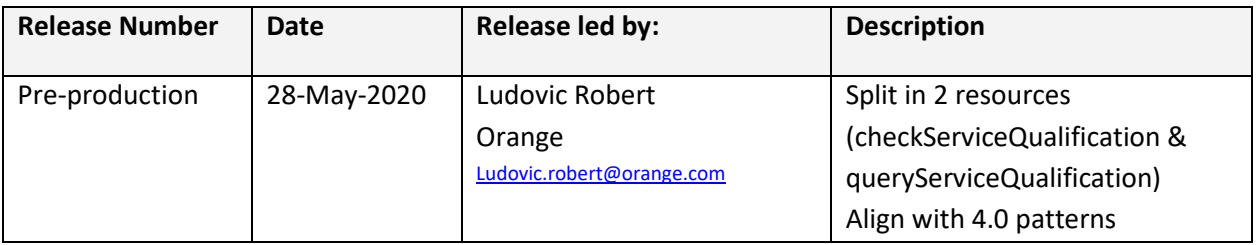

# <span id="page-61-0"></span>**Contributors to Document**

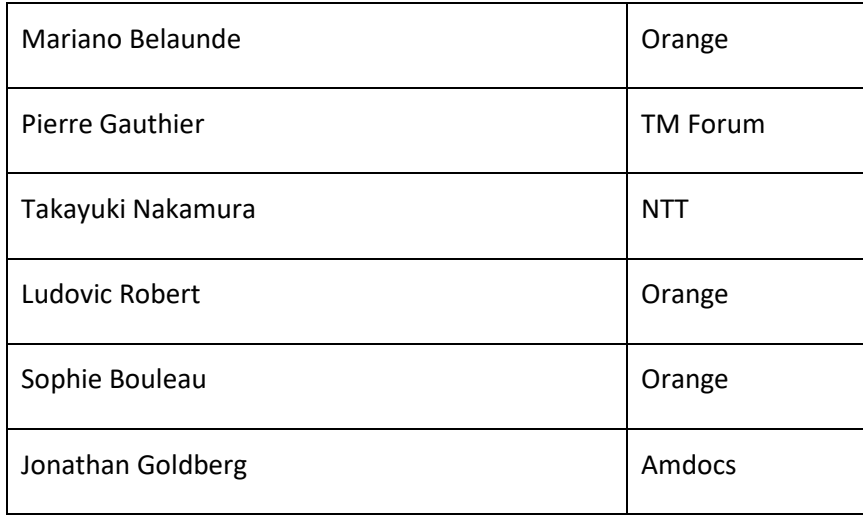

tmforum